# From Wells to Cells

## Growth vs. Gene Expression in Platereader Experiments

Rainer Machne

## Plan

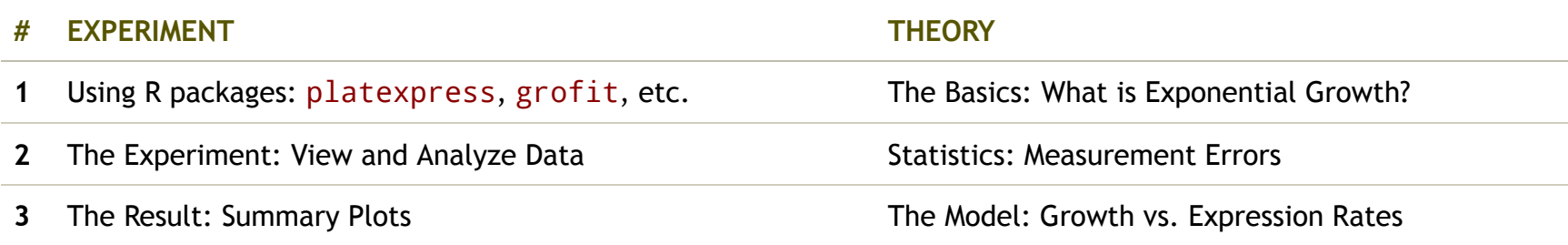

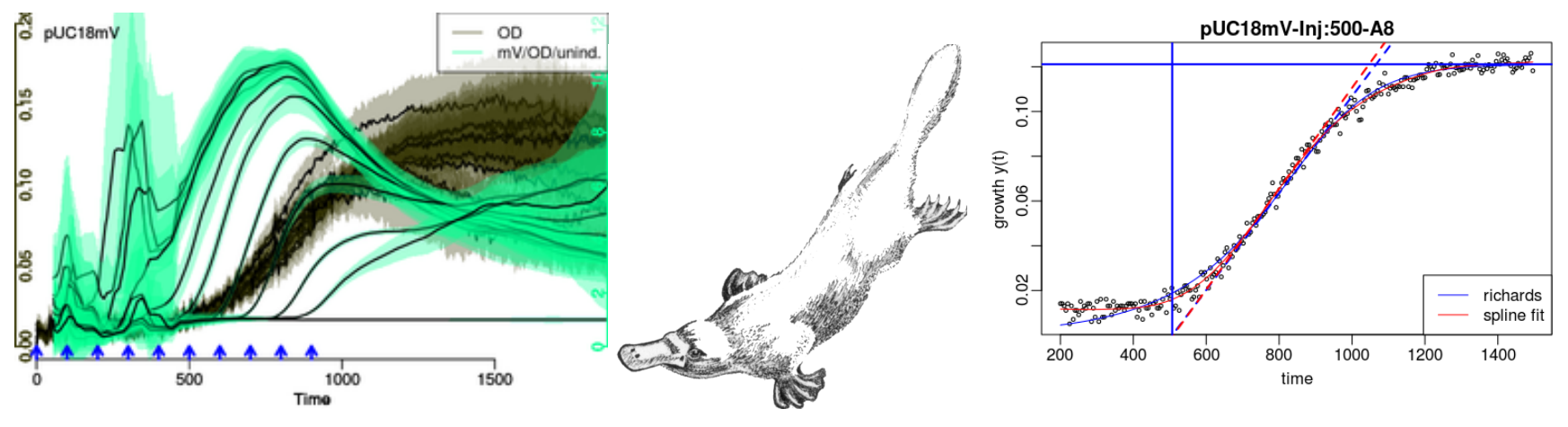

https://github.com/raim/platexpress

Goals: learn some R for data analysis - handling large data sets, & gain better quantitative understanding of cell growth VS. gene regulation.

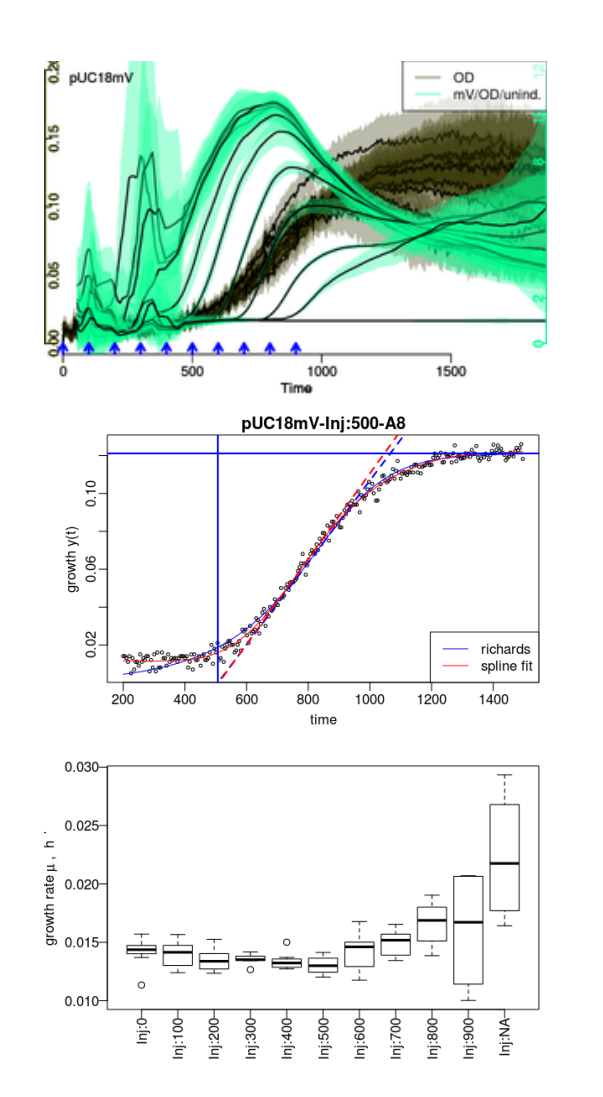

- 1. Use R to Analyze Growth & Expression Data
	- $\,\cdot\,$  Installing R packages
	- $\cdot$  Prepare & load data

#### 2. Use R base

- $\cdot$  Linear regression with  $lm(log(X) \sim time)$
- Non-linear fit with  $nls(X X0*exp(mu*time))$
- 3. Use R packages
	- $\cdot$  grofit, growthcurver or growthrate
	- $\,\cdot\,$  Logistic, Gompertz, non-parametric growth models
- 4. Growth vs. Gene Expression
	- $\cdot$  Proteins/Cell: normalize fluorescence & compare
	- $\,\cdot\,$  Monod equation: growth vs. gene expression
	- Towards the riboswitch model ·

## From Data Hell to Model Heaven : Why Platereader?

## Tube vs. Platereader Cultures

- 1. Data Analysis
	- $\cdot$  many replicates, many conditions
	- $\cdot$  different statistics required
- 2. Endpoint vs. Kinetics
	- · steady-state vs. dynamics

#### Are tube and platereader cultures comparable? Why (not)?

## From Data Hell to Model Heaven and back.

- 1. Inspect Data Files
	- · Amend if required
- 2. Load & Inspect Data
	- Get overview, check data: roughly Ok?
	- $\,\cdot\,$  Clean data: subtract blanks, cut time, rm outliers etc.
	- $\cdot$  Inspect replicates: are observations replicated, what are our measurement errors?
- 3. Construct Your Analysis Pipeline
	- What do we need? ·
	- $\,\cdot\,$  What were our assumptions, and are they justified?
	- $\,\cdot\,$  Do we see additional unsuspected results?
- 4. Calculate Results & Statistics over Replicates

#### Do we have what we need for Monday?

### Installing R Packages from cran, bioconductor & github

```
install.packages(c("grofit","growthcurver")) # at CRAN
```

```
source("https://bioconductor.org/biocLite.R") # at bioconductor
biocLite("cellGrowth")
```

```
install.packages("devtools") # R development tools
library(devtools)
install github("raim/platexpress") # at github
```
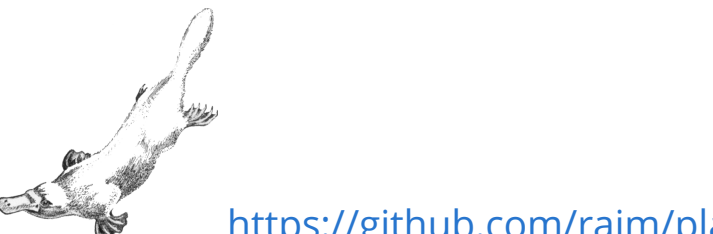

https://github.com/raim/platexpress

Do you speak git? Try to install from your local copy: git clone git@github.com:raim/platexpress.git ... and use R CMD build & sudo R CMD INSTALL

#### How to use a new R package?

```
## load the package & explore
library(platexpress)
?platexpress # VIEW HELP FILES
vignette("platexpress") # READ THE VIGNETTE
demo("demo_ap12") # RUN THE DEMO
getData # SEE WHAT A FUNCTION DOES: just type without brackets
## APPLY TO YOUR DATA:
setwd("~/work/hhu_2015/uebung_201612/cellgrowth_20161214/praktikum_201612/test2/")
plate <- readPlateMap("161130_Praktikum_RAJ11_Test_2_layout.csv")
files <- c("161130_Praktikum_RAJ11_Test_2.csv")
raw <- readPlateData(files, type="Synergy",skip=44,sep=";",
                     time.format="%H:%M:%S",time.conversion=1/3600)
viewPlate(raw)
```
## Why Growth Rates?

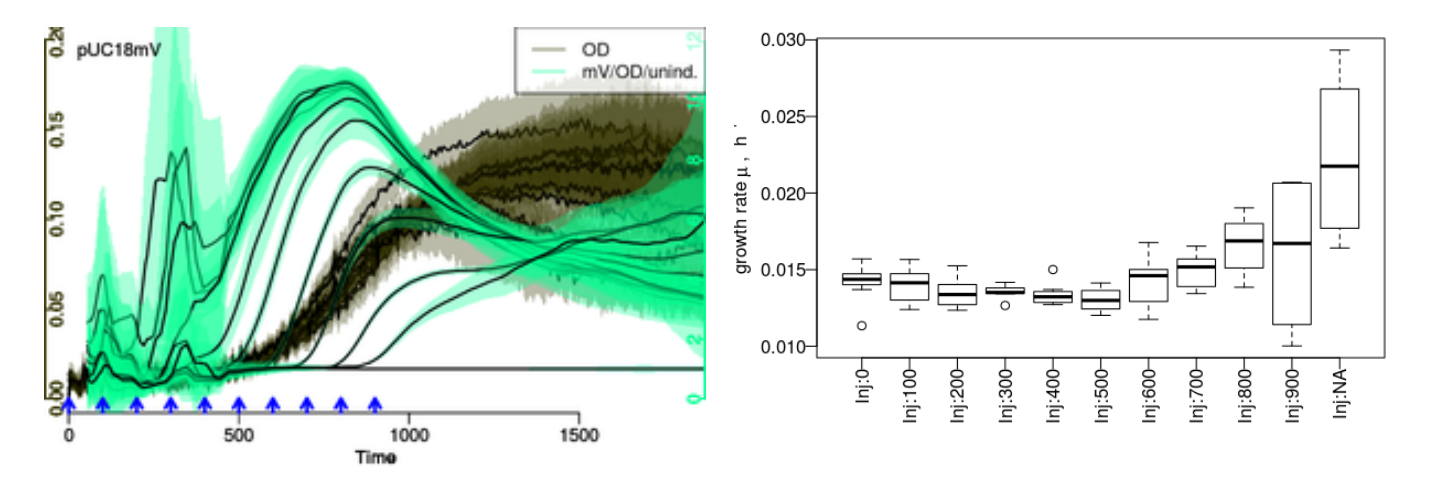

- $\cdot$  Injection of IPTG into one column (7 wells + 1 blank) every 100 minutes.
- $\cdot$  Slower response with later injections.
- $\Rightarrow$  Faster growth rate  $\mu$  with later or no induction.

## Why Growth Rates?

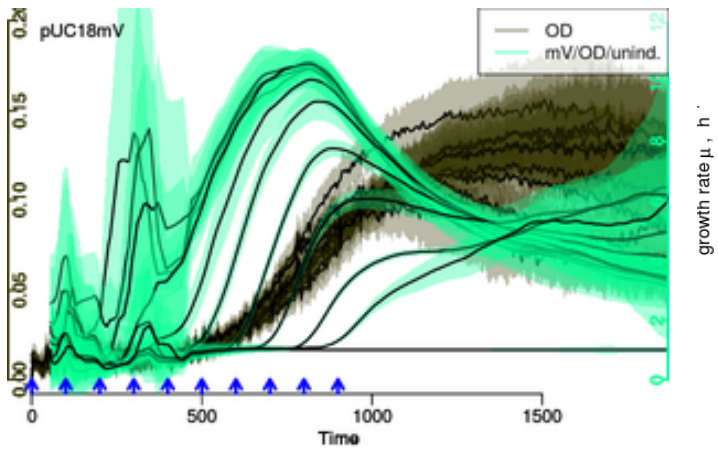

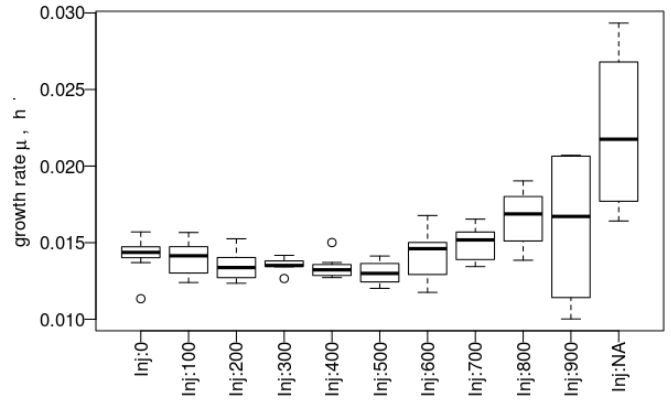

- Injection of IPTG into one column (7 wells + 1 blank) every 100 minutes. ·
- Slower response with later injections. ·
- $\Rightarrow$  Faster growth rate  $\mu$  with later or no induction.

$$
\mu = k \, \tfrac{\text{ribosomes}}{\text{proteins}}
$$

Schaechter, Maaloe & Kjeldgaard, J Gen Microbiol 1958: Dependency on medium and temperature of cell size and chemical composition during **balanced growth** of Salmonella typhimurium.

Koch, Can J Microbiol 1988: Why can't a cell grow infinitely fast?

Neidhardt, J Bacteriol 1999: Bacterial growth: constant obsession with dN/dt.

### Why Growth Rates?

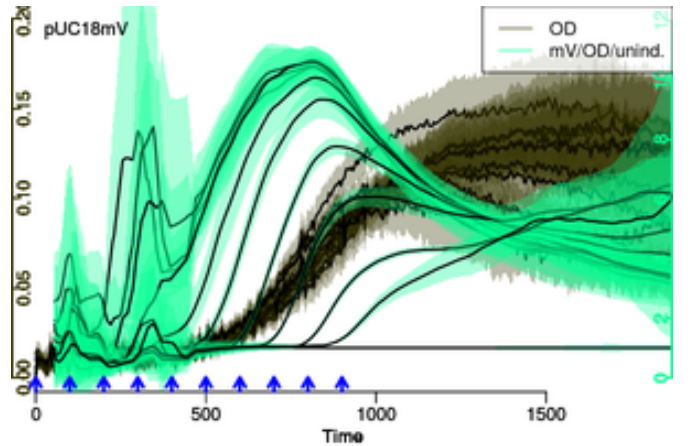

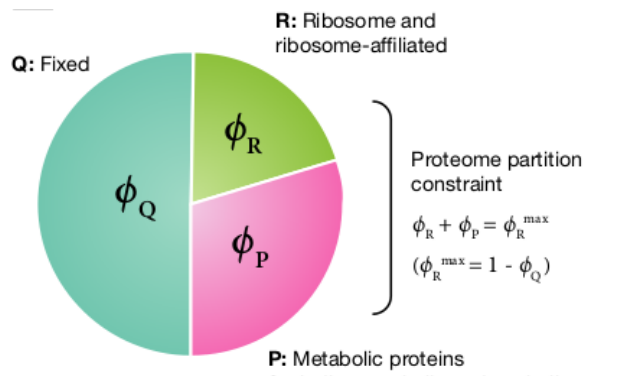

(including catabolic and anabolic enzymes)

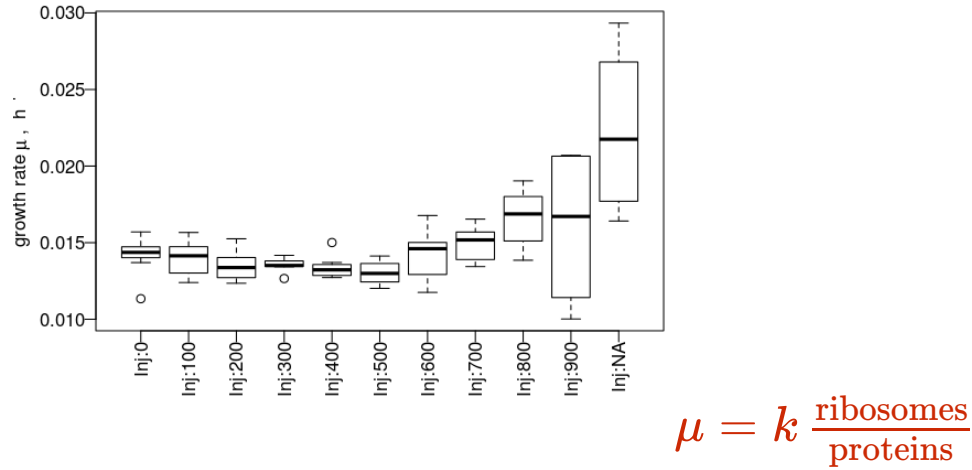

Brauer et al., Mol Biol Cell 2008: Coordination of growth rate, cell cycle, stress response, and metabolic activity in yeast.

Slavov et al., Mol Biol Cell 2011: Coupling among growth rate response, metabolic cycle, and cell division cycle in yeast.

Scott et al., Science 2010: Interdependence of cell growth and gene expression: origins and consequences.

Weiße et al., PNAS 2015: Mechanistic links between cellular trade-offs, gene expression, and growth.

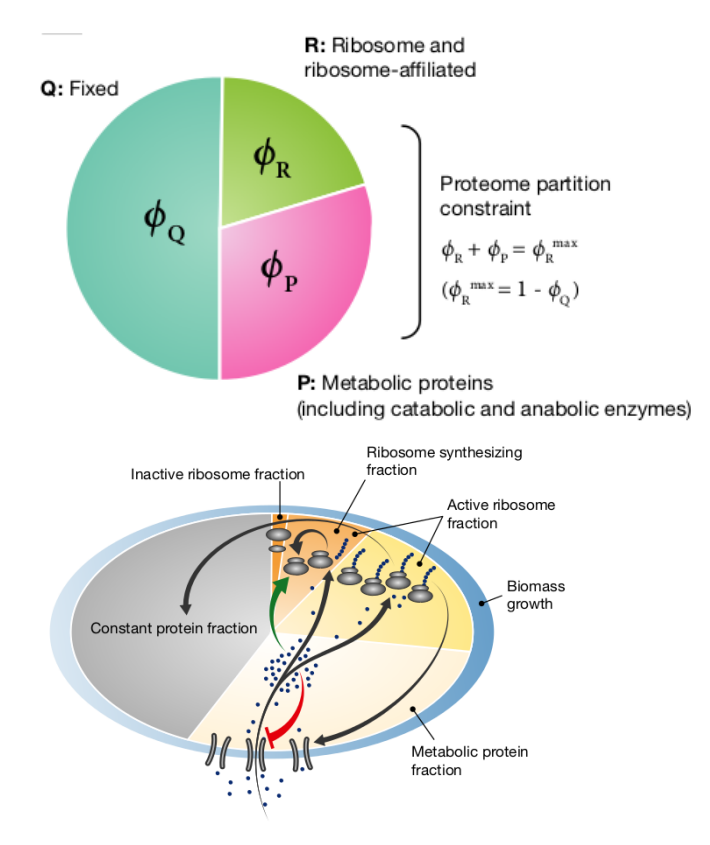

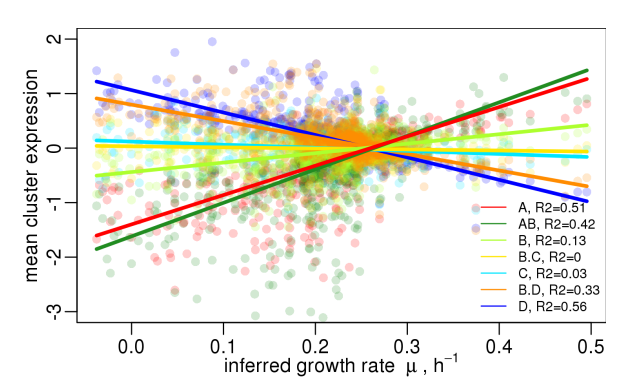

#### Expression of large gene groups correlates with  $\mu$ .

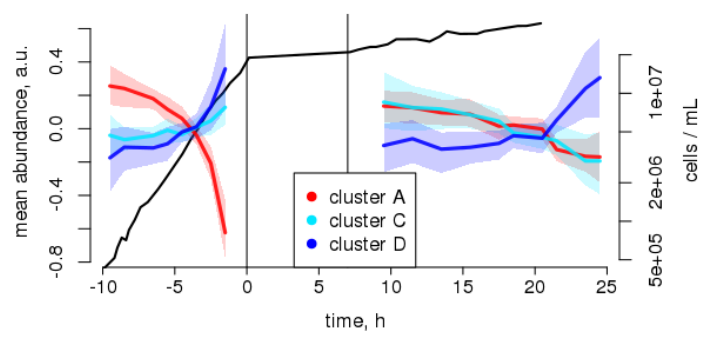

Scott et al., Mol Syst Biol 2014: Emergence of robust growth laws from optimal regulation of ribosome synthesis.

#### Even at constant  $\mu$  cells are not in steady-state!

Slavov et al., Cell Rep 2014: Constant growth rate can be supported by decreasing energy flux and increasing aerobic glycolysis.

The concept of "balanced growth" is flawed, yet a central assumption of many quantitative models.

## Cited at Wikipedia:

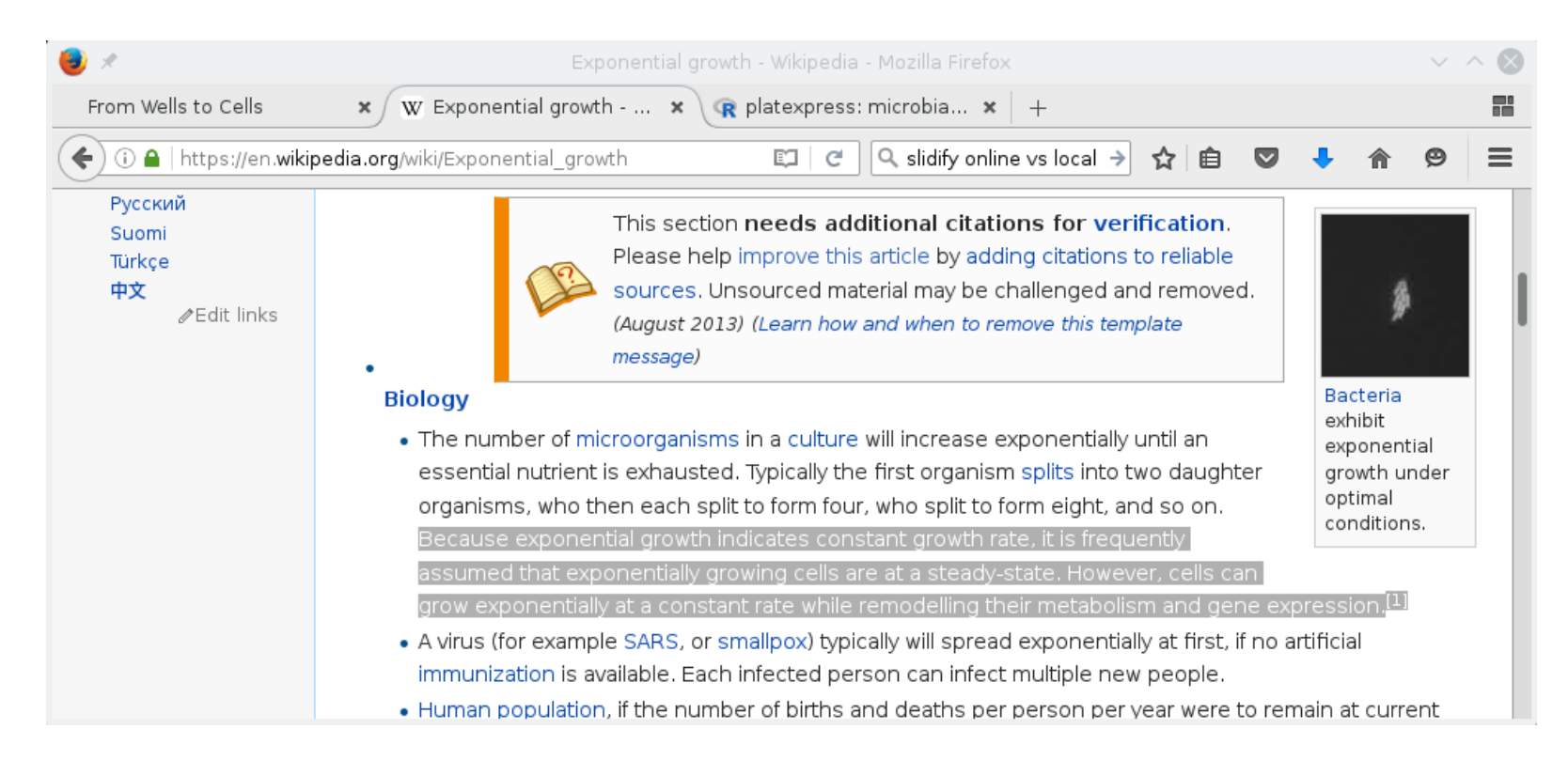

. . that's how important it is (or perhaps it was his dad :p ).

[1] Slavov et al., Cell Rep 2014: Constant growth rate can be supported by decreasing energy flux and increasing aerobic glycolysis.

## DNA Supercoiling Varies during Exponential Phase (constant  $\mu$ ).

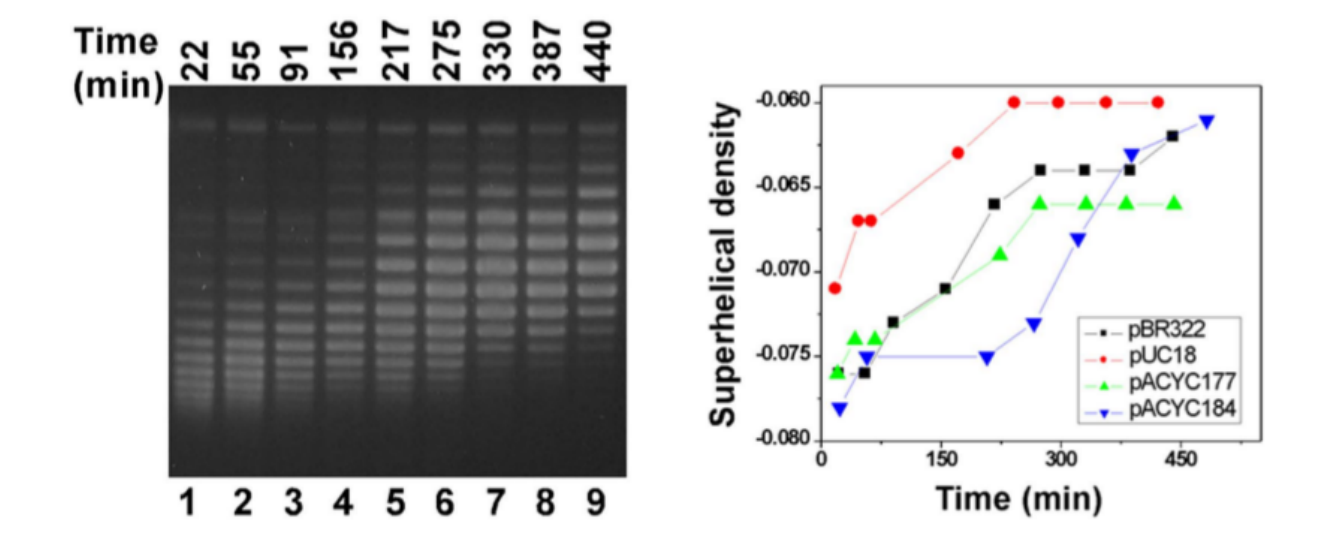

Interested in a bachelor/master project?

- Working on platexpress and/or quantitative models of growth vs. gene expression. ·
- At the interface of three projects: Ribonets, Coil-seq & Yeast Oscillations. ·

Fulcrand et al., Sci Rep 2016: DNA supercoiling, a critical signal regulating the basal expression of the lac operon in Escherichia coli.

## DNA Supercoiling Varies during Exponential Phase (constant  $\mu$ ).

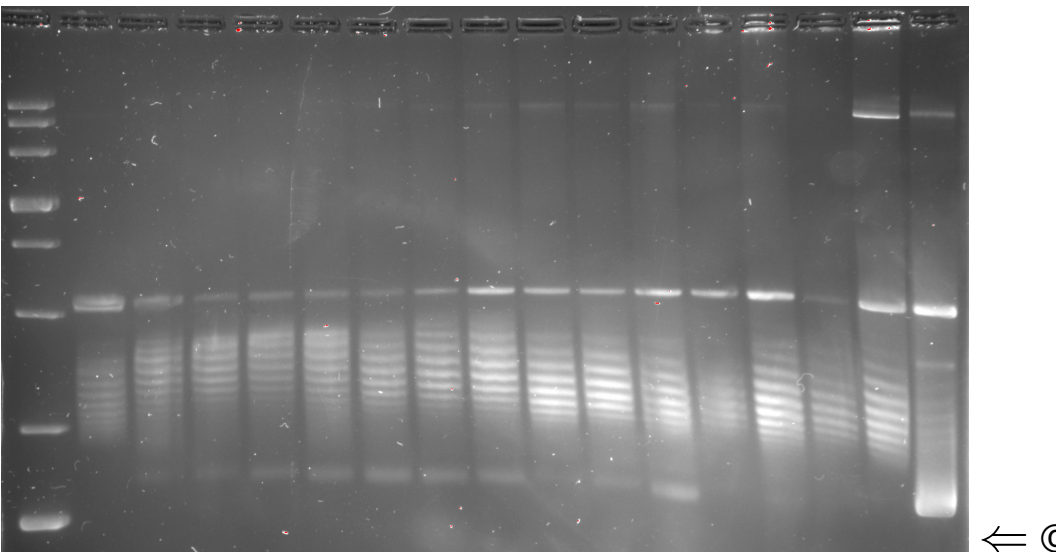

© Kai, today ⇐

Interested in a bachelor/master project?

- Working on platexpress and/or quantitative models of growth vs. gene expression. ·
- At the interface of three projects: Ribonets, Coil-seq & Yeast Oscillations. ·

Fulcrand et al., Sci Rep 2016: DNA supercoiling, a critical signal regulating the basal expression of the lac operon in Escherichia coli.

## Growth & Gene Expression in E. coli : exponential growth

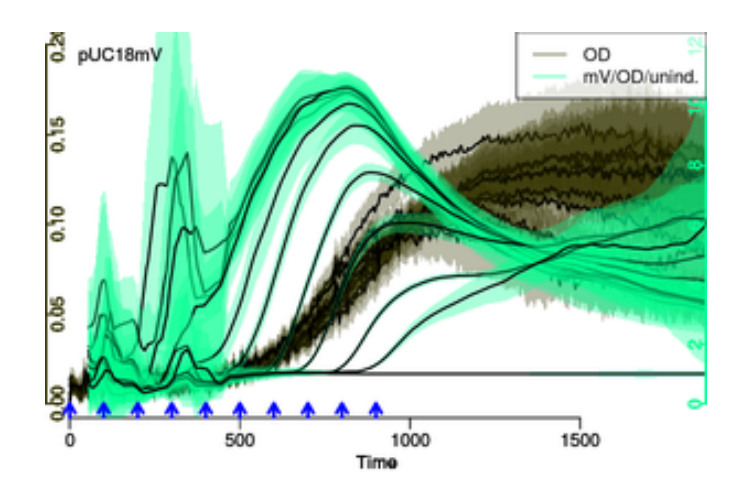

$$
\frac{\mathrm{d}X(t)}{\mathrm{d}t}=\mu X(t)\\X(t)=X(0)e^{\mu t}
$$

Can you derive the formula for exponential growth?

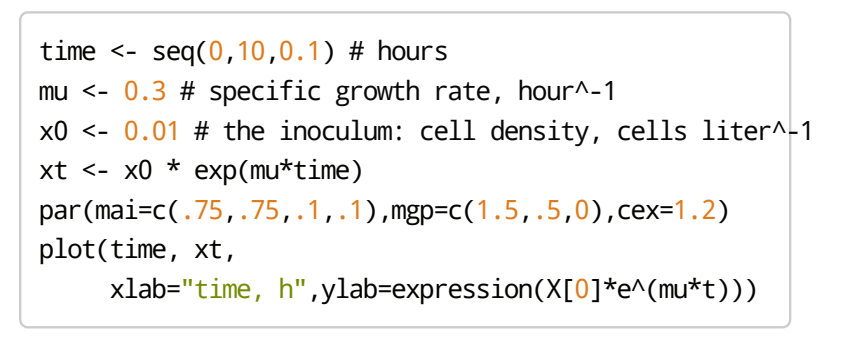

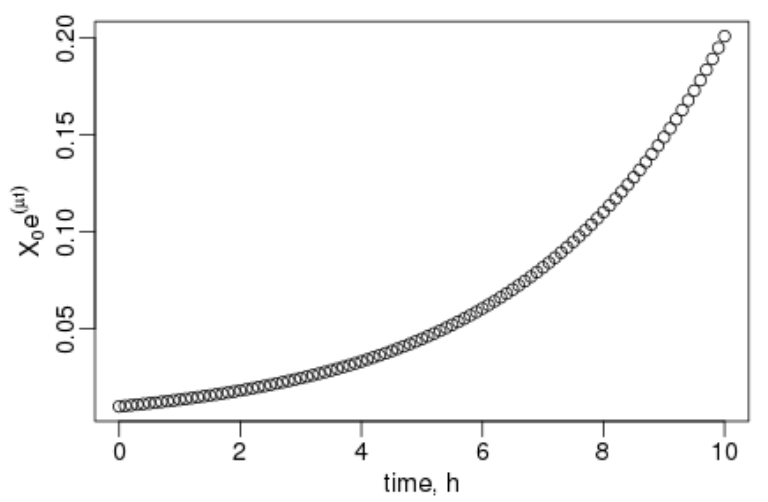

## Growth & Gene Expression in E. coli : growth rate

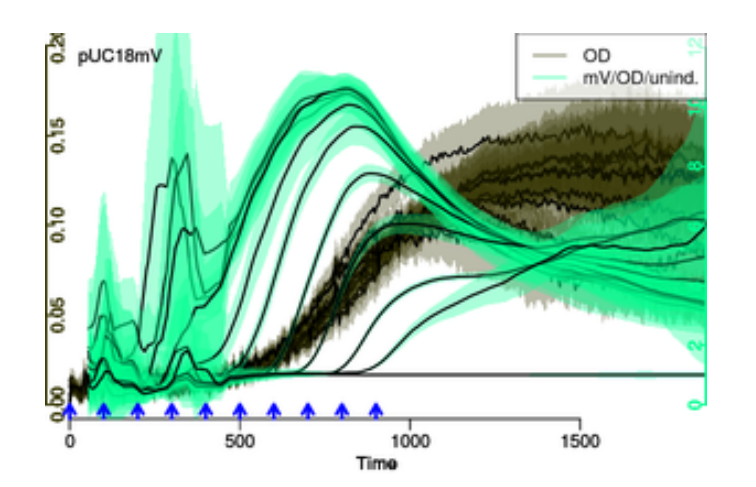

$$
\frac{\mathrm{d}X(t)}{\mathrm{d}t} = \mu X(t) \\ X(t) = X(0)e^{\mu t} \\ \ln \frac{X(t)}{X(0)} = \mu t
$$

Which important parameter can we calculate from here?

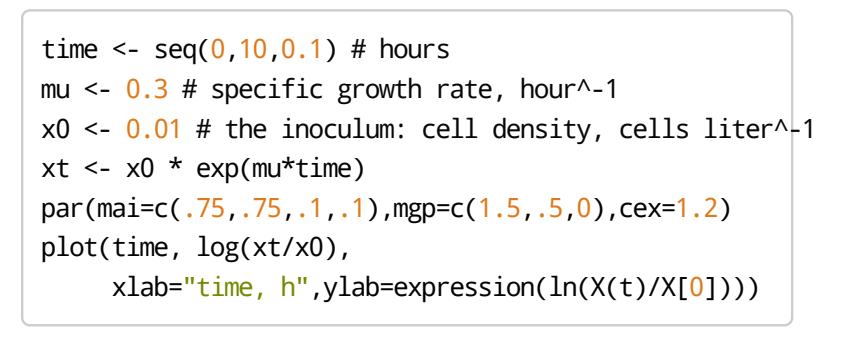

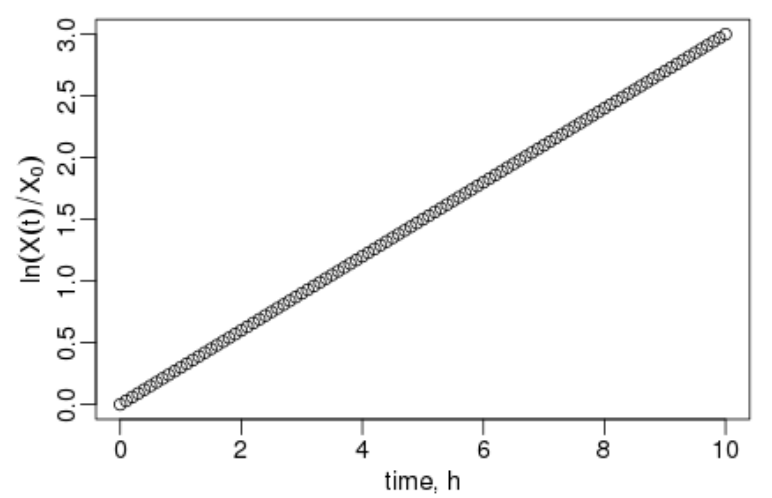

## Growth & Gene Expression in E. coli : doubling time

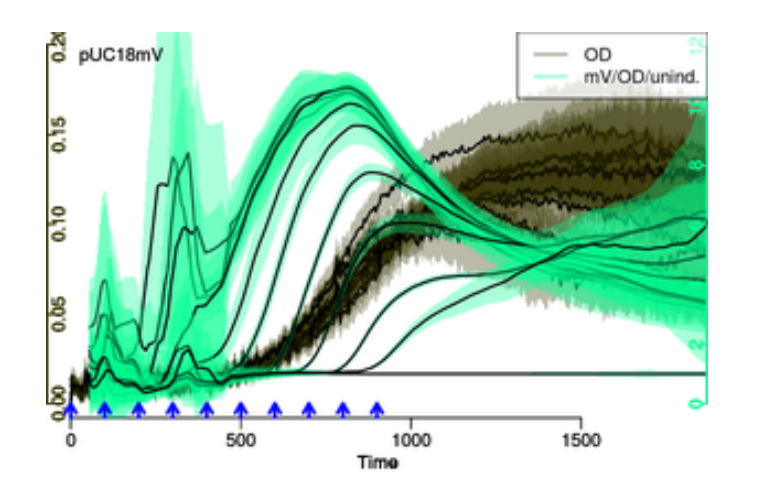

$$
\frac{\mathrm{d}X(t)}{\mathrm{d}t}=\mu X(t)\\X(t)=X(0)e^{\mu t}\\ \frac{\ln 2}{\mu}=t_D
$$

 $t_D$  is the average CULTURE doubling time. In which cases is it also the average CELL doubling time?

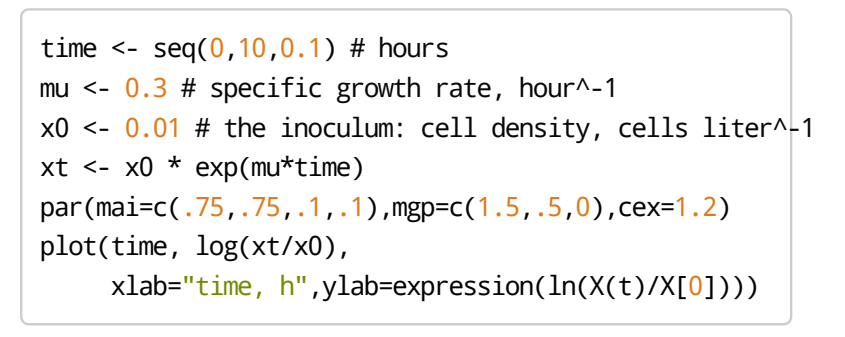

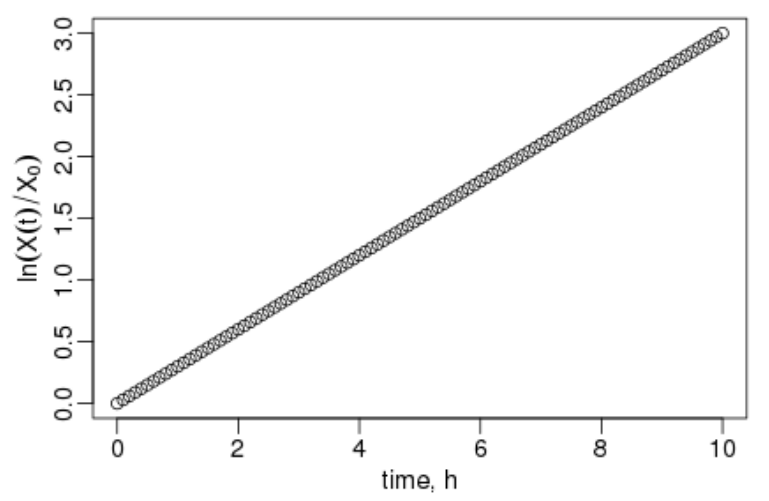

### Growth & Gene Expression in E. coli : growth rate

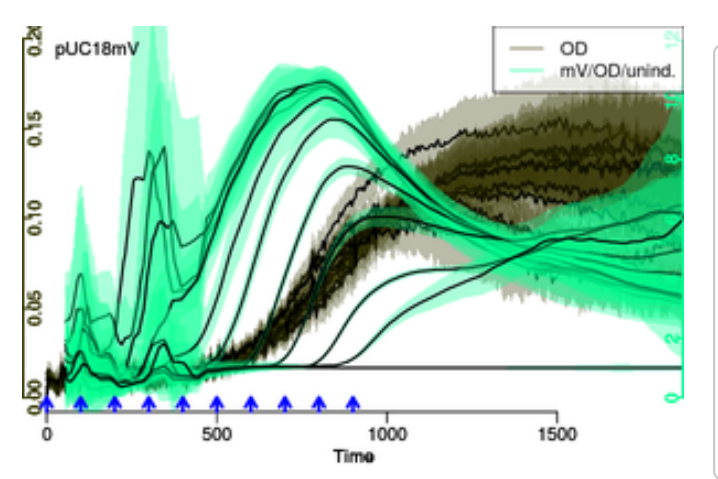

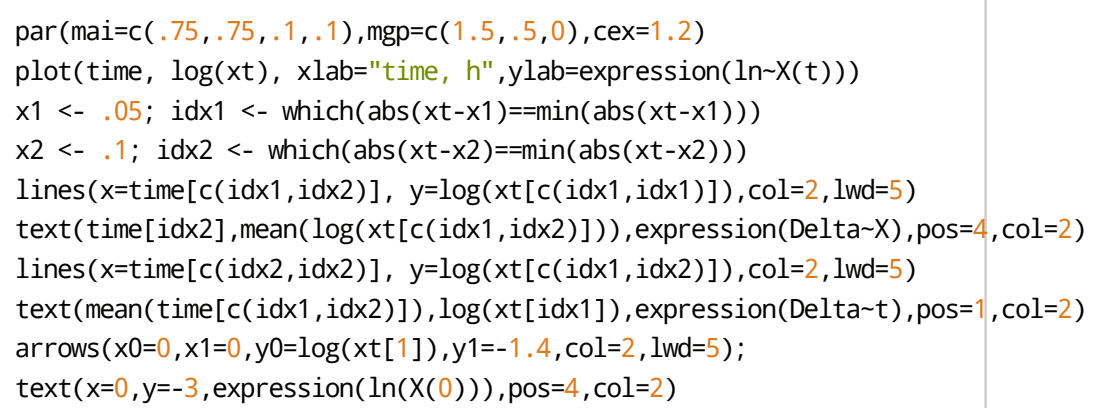

$$
\frac{\mathrm{d}X(t)}{\mathrm{d}t} = \mu X(t) \\ X(t) = X(0)e^{\mu t} \\ \ln(X(t)) = \mu t + \ln(X(0))
$$

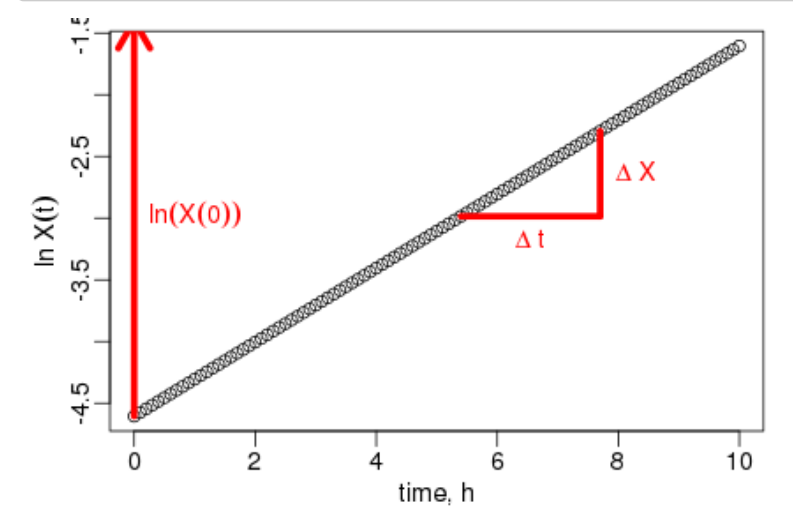

18/52

#### Load Your Data

```
library(platexpress)
dpath <- "~/work/hhu_2015/uebung_201612/Praktikum-M4452_20161207/ecoli_ts_20161014"
plate <-readPlateMap(file.path(dpath,"20161014_platemap.csv"), fsep=";",
                      fields=c("strain","IPTG","blank"))
files <- c("20161014_20161014 IPTG mVenus Injection 1_Absorbance.CSV",
           "20161014_20161014 IPTG mVenus Injection 1_Fluorescence.CSV")
raw <- readPlateData(file.path(dpath,files), type="BMG", time.conversion=1/60)
```

```
## Parsing file ~/work/hhu 2015/uebung 201612/Praktikum-M4452 20161207/ecoli ts 20161014/20161014 20161014 IPTG mVenus Injection
## found data 584 
## Parsing file ~/work/hhu 2015/uebung 201612/Praktikum-M4452 20161207/ecoli ts 20161014/20161014 20161014 IPTG mVenus Injection
## found data 485/Em520 
## Interpolating all data to a single master time.
```
## Warning in listAverage(data, "time"): time : max. SD within timepoint is 70.5 % of median difference between time points.

#### What does the warning mean?

#### showSpectrum() # try: findWavelength(3)

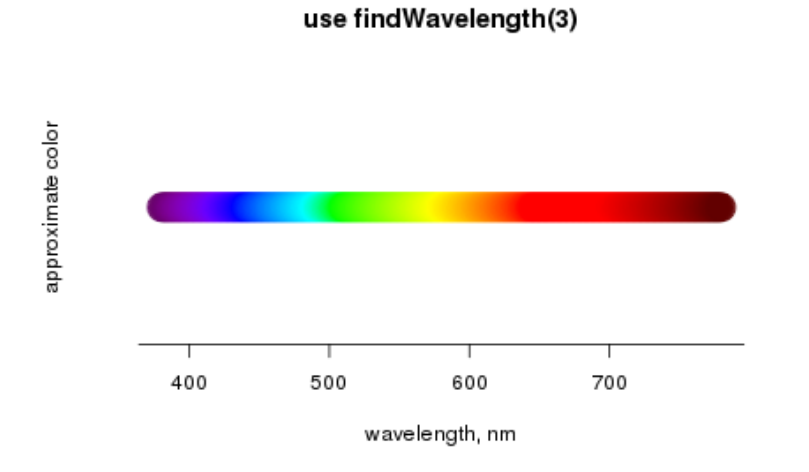

## re-name and color data raw <- prettyData(raw, dids=c(OD="584",mVenus="485/Em520"), colors=c("#000000",wavelength2RGB(600)))

vp <- viewPlate(raw,xlim=c(0,1800),xscale=TRUE)

#### ## x-axis: Time ## plotting OD;mVenus

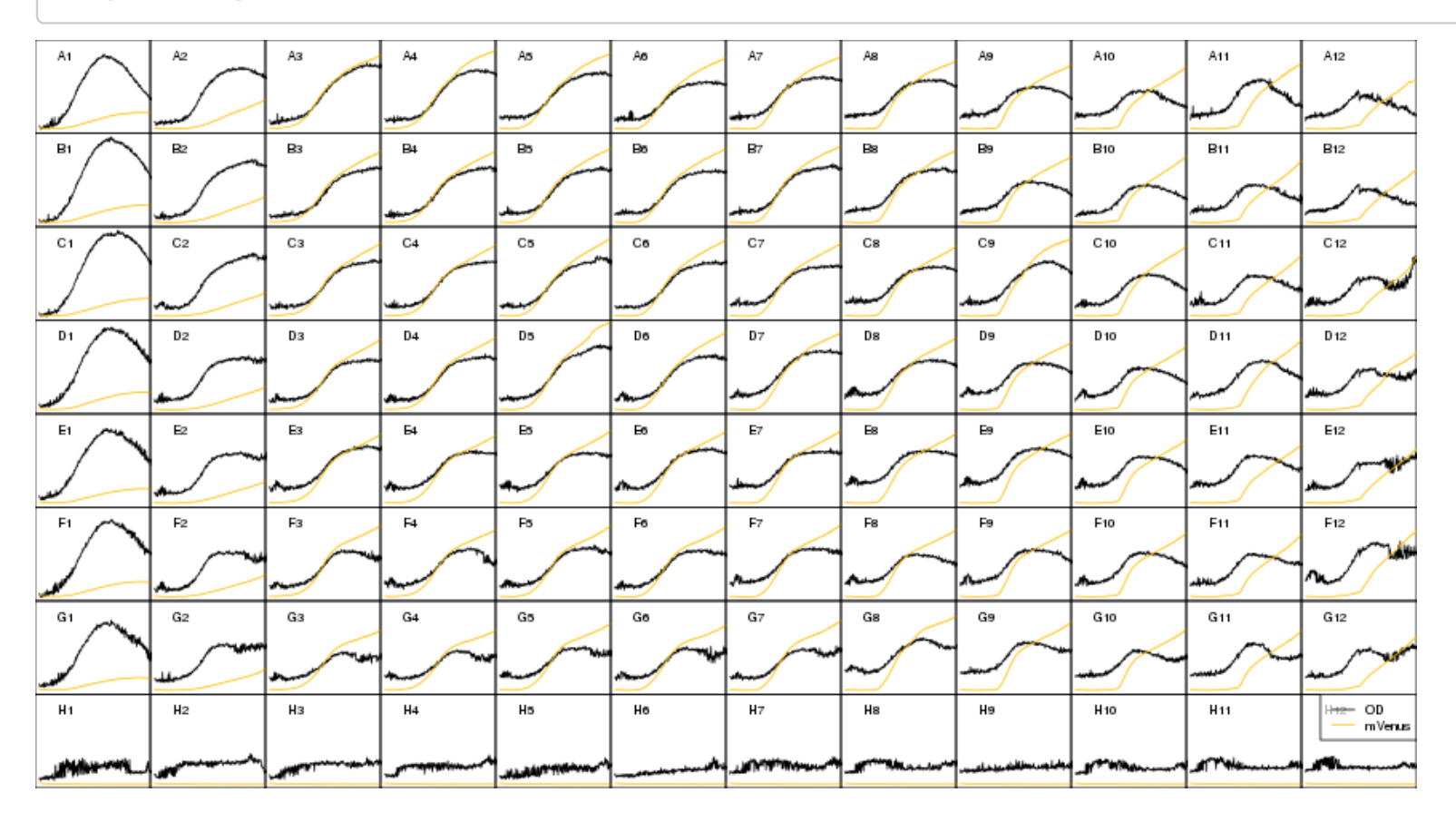

Linear and Non-linear Regression: analyzing a single data set

```
## GET A SINGLE DATASET
od <- getData(raw,"OD") # what is `od` ?
TIME \leq- raw$Time \qquad # what does the $ do?
Xt <- od[,"A8"]
plot(TIME, Xt)
```
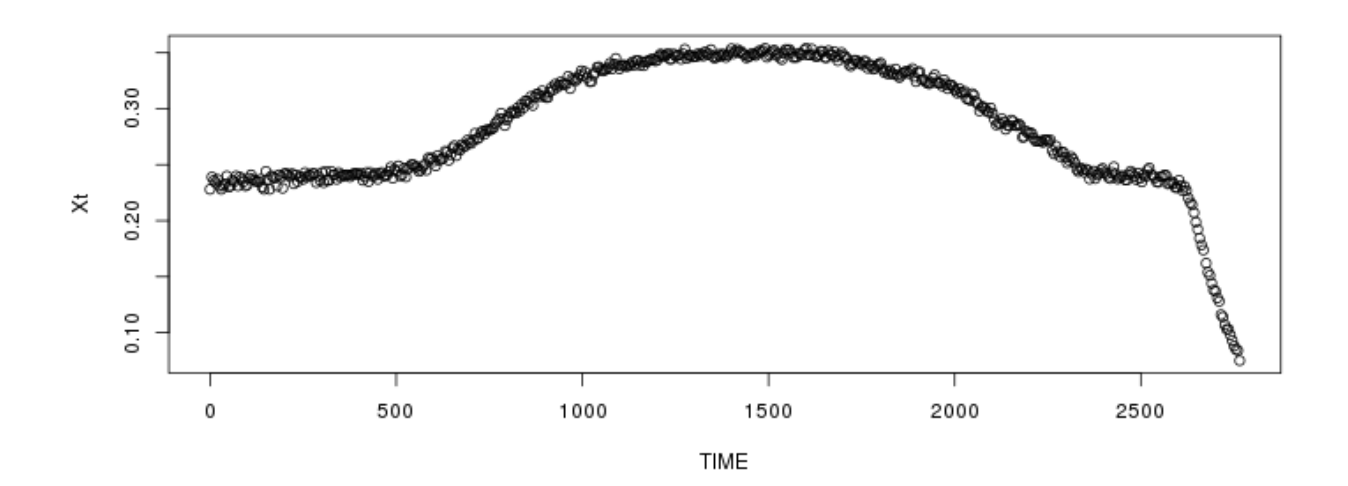

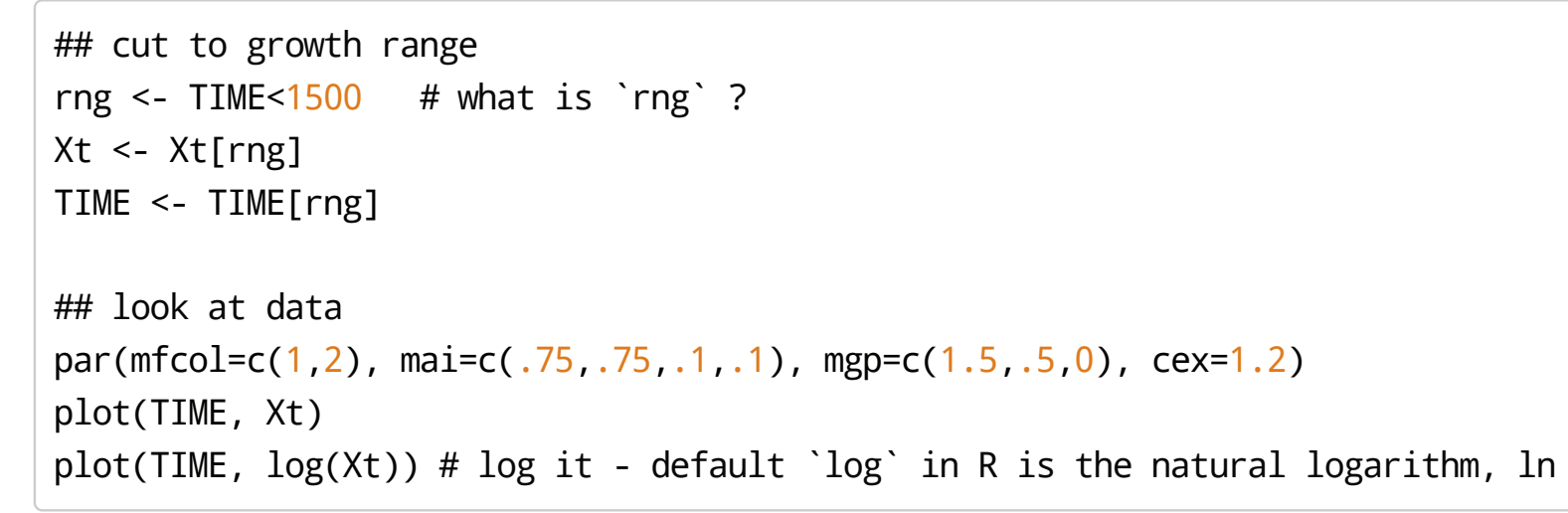

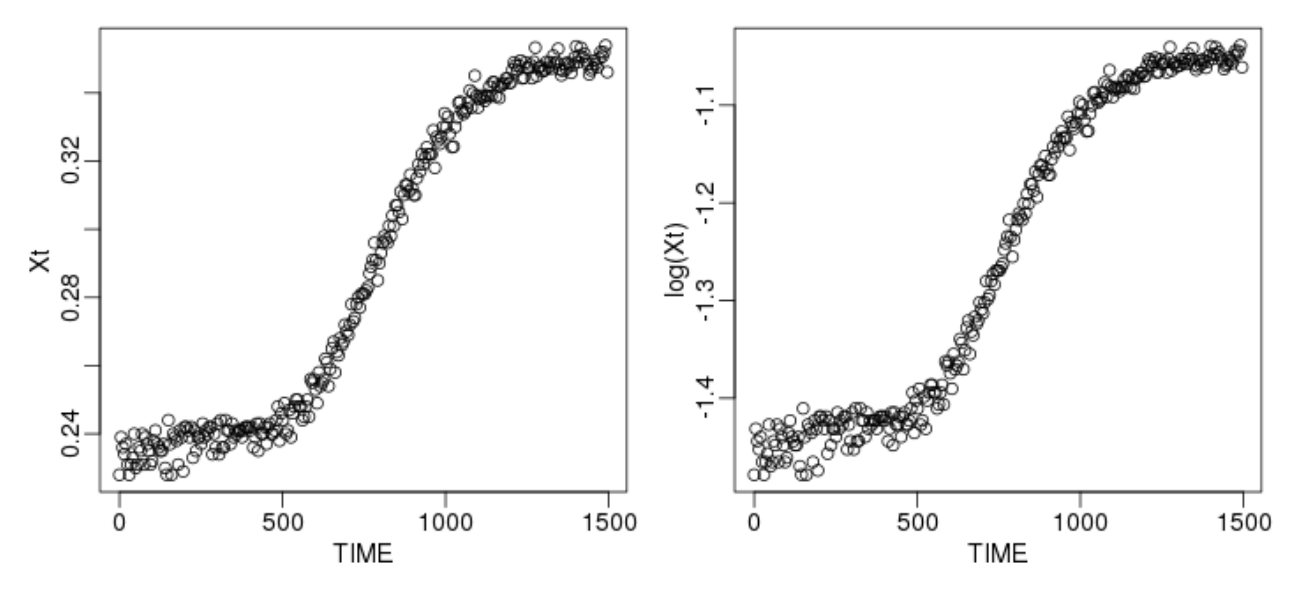

```
## cut to linear range of growth
rng <- TIME>600 & TIME < 900
xt <- Xt[rng]
time <- TIME[rng]
## look again at data
par(mfcol=c(1,2))
plot(time, xt)
plot(time, log(xt))
```
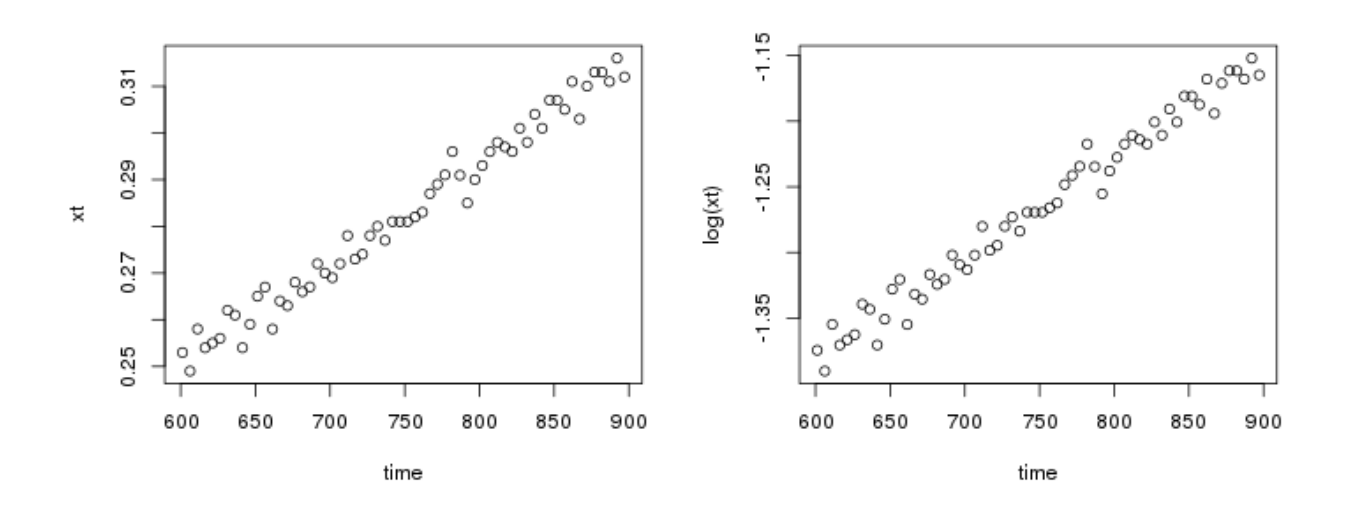

## DO LINEAR REGRESSION ##  $ln(X(t)) = mu * t + ln(X(0))$ lfit <-  $lm(log(xt) \sim time)$  # what is `~` ?

## check quality of fit summary(lfit)

## ## Call: ##  $lm(formula = log(xt) \sim time)$ ## ## Residuals: ## Min 1Q Median 3Q Max ## -0.021694 -0.006298 -0.001451 0.006707 0.023853 ## ## Coefficients: ## Estimate Std. Error t value Pr(>|t|) ## (Intercept) -1.840e+00 1.122e-02 -164.0 <2e-16 \*\*\* ## time 7.663e-04 1.488e-05 51.5 <2e-16 \*\*\*  $##$  ---## Signif. codes: 0 '\*\*\*' 0.001 '\*\*' 0.01 '\*' 0.05 '.' 0.1 ' ' 1 ## ## Residual standard error: 0.01001 on 58 degrees of freedom ## Multiple R-squared: 0.9786, Adjusted R-squared: 0.9782 ## F-statistic: 2652 on 1 and 58 DF, p-value: < 2.2e-16

```
## get parameters from linear regression
x0.1 \leftarrow \exp(\text{coefficients}(\text{lift})[1]) \# \text{e}^{\wedge}\text{ln}(X(0)) = ?mu.1 <- coefficients(lfit)[2] # mu
## plot
par(mai=c(.75,.75,.1,.1),mgp=c(1.5,.5,0),cex=1.2)
plot(TIME,log(Xt))
lines(TIME, mu.1*TIME + log(x0.1), col="red")
```
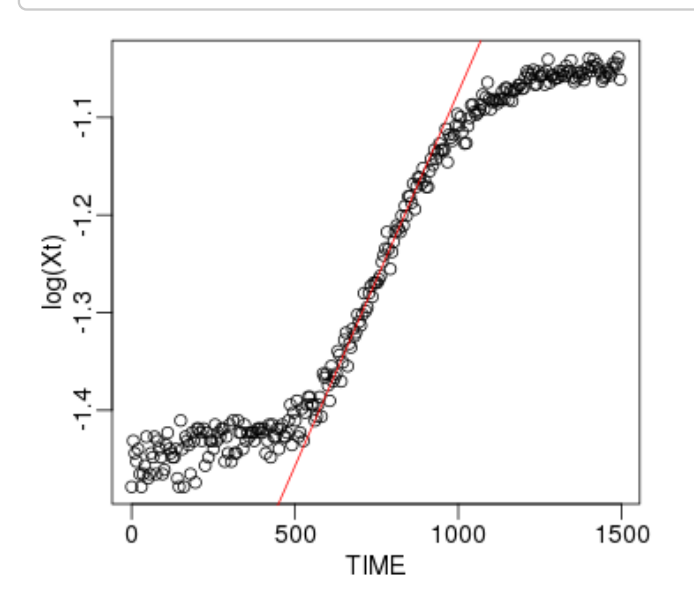

## DO NON-LINEAR REGRESSION, using ## the results of the linear fit as initial parameter guesses dat <- data.frame(time=time, xt=xt) start <- list(mu=mu.1,x0=x0.1) nlfit <- nls(xt ~ x0\*exp(mu\*time),data=dat,start=start) # TRY MORE COMPLEX MODELS, see a few slides ahead

## check quality of fit summary(nlfit)

```
## 
## Formula: xt \sim x0 * exp(mu * time)## 
## Parameters:
## Estimate Std. Error t value Pr(>|t|) 
## mu 7.660e-04 1.474e-05 51.99 <2e-16 ***
## x0 1.588e-01 1.792e-03 88.63 <2e-16 ***
## ---
## Signif. codes: 0 '***' 0.001 '**' 0.01 '*' 0.05 '.' 0.1 ' ' 1
## 
## Residual standard error: 0.002792 on 58 degrees of freedom
## 
## Number of iterations to convergence: 1
## Achieved convergence tolerance: 2.42e-06
```

```
## get parameters & plot results
mu.2 <- coefficients(nlfit)[1]
x0.2 <- coefficients(nlfit)[2]
par(mfcol=c(1,2),mai=c(.75,.75,.1,.1),mgp=c(1.5,.5,0),cex=1.2)
plot(TIME, Xt, ylim=c(0.2,.4))lines(TIME, x0.2 * exp(TIME*mu.2),col="green", lty=2,lwd=5)
lines(TIME, x0.1 * exp(TIME*mu.1),col="red",lwd=2)
legend("bottomright",legend=c("data","lin.reg.","non-lin."),
       col=c(1,2,3), pch=c(1,NA,NA), lty=c(NA,1,2), lwd=3)plot(TIME, x0.2 * exp(TIME*mu.2),col="green", lty=2,lwd=5)
points(TIME,Xt)
lines(TIME, x0.1 * exp(TIME*mu.1),col="red",lwd=2)
```
 $0.40$ \*  $mu.2$ )<br>0.45 0.35  $\times\frac{8}{5}$  $x0.2 * e$ <br> $-0.25$ 0.25  $\mathbf{o}$ data lin.reg. 0.20  $-$  non-lin.  $0.15$ 500 1000 1500 500 1000 1500 0  $\Omega$ TIME **TIME** 

#### How many linear phases can you detect in your experiments? Why are there several?

## Fitting Growth Models

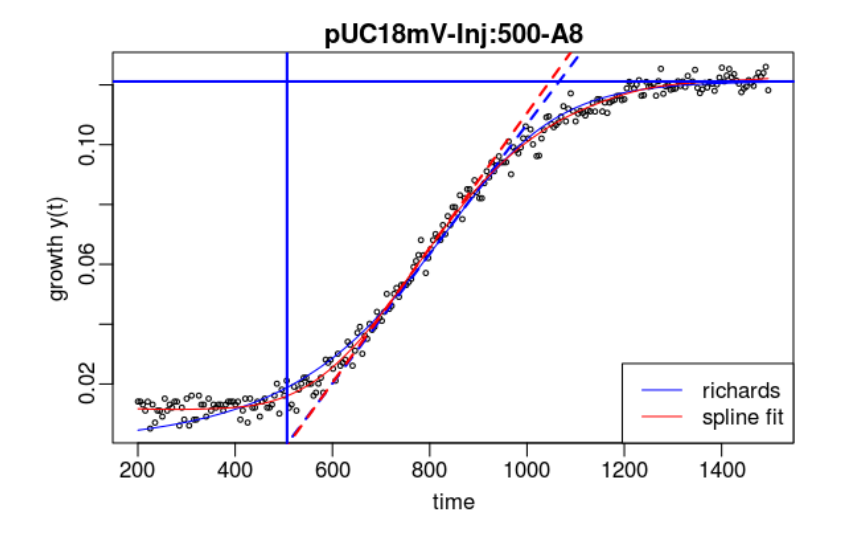

- $\cdot$  -Initial Cell Density:  $X(0)$
- $\cdot~$  Lag Phase:  $\lambda$
- $\cdot$  Exponential Phase: growth rate  $\mu$
- $\cdot$   $\,$  Stationary Phase:  $\it{capacity}~A$

https://cran.r-project.org/package=grofit

$$
\text{Logistic Equation: } \\X(t)=\frac{A}{1+e^{\frac{4\mu}{A}(\lambda-t)+2}}\\
$$

·

- Gompertz: ·  $X(t) = Ae^{-e}$  $\frac{\mu e}{A}(\lambda-t)+1$
- Modified Gompertz: ·  $X(t) = A e^{-e^{\frac{\mu e}{A}(\lambda-t)+1}} + A e^{\alpha(t-t_{shift})}$
- Richard's generalized logistic model: ·  $X(t) = A(1 + \nu e^{1 + \nu + \frac{\mu}{A}(1 + \nu)^{1 + \frac{1}{\nu}}(\lambda - t)}$  $^{\displaystyle 1+\frac{1}{\nu}}(\lambda\!-\!t)\biggr)$  $-\frac{1}{\nu}$

as implemented in R package grofit

Try these equations with nls. Do we need packages if nls works well?

#### Prepare Data: blanks, cuts, etc.

```
raw2 <- cutData(raw, rng=c(0,1550), mid="Time")
raw3 <- correctBlanks(raw2, plate,dids="OD",max.mid=1500)
```

```
## blanking OD 
## blanking TRUE : 84 wells, using 12 blank wells
## OD 
## time bin: 1 1 - 309 skipping 10 bins at 1500 
## blank: 0.2435858298247
```

```
raw4 <- correctBlanks(raw3,plate,dids="mVenus",by=c("strain","IPTG"),
                       mbins=length(raw$Time)/5,verb=FALSE)
data <- adjustBase(raw4, base=0, add.fraction=.001, 
                   wells=unlist(groups),xlim=c(1,which(raw$Time>1500)[1]),
                    each=TRUE, verb=FALSE) # set verb to TRUE
```
What happens in correctBlanks and cutData? What does adjustBase do, and when could we need it?

### Get Replicate Groups

groups <- getGroups(plate, c("strain"), verb=FALSE) # SET TO TRUE! groups2 <- getGroups(plate, c("strain","IPTG"), verb=FALSE) viewGroups(data, groups=groups, groups2=groups2, verb=FALSE)

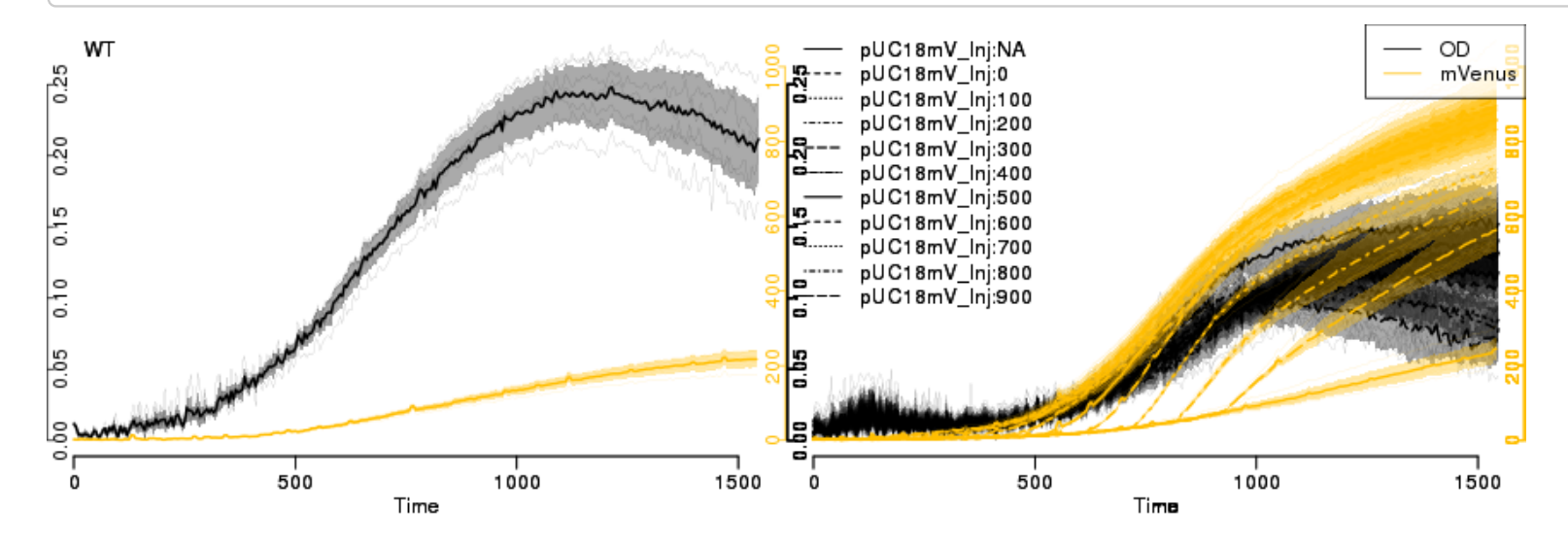

What are the lines and areas?

What is the structure of the groups item? Can you make your own groupings? Try different groupings and parameters to viewGroups.

## Use Package grofit to Fit Growth Data

```
raw2 <- cutData(raw,rng=c(200,1500))
grodat <- data2grofit(raw2, did="OD", plate=plate, 
                       wells=groups[["pUC18mV"]])
library(grofit)
fitparams <- grofit.2.control(interactive=FALSE, plot=TRUE) # SET ALL TO TRUE!!
pdf("growthrates.pdf")
fits <- gcFit.2(time=grodat$time, data=grodat$data, control=fitparams)
```

```
## 
## 
## = 1. growth curve =================================
## ----------------------------------------------------
## --> Try to fit model logistic
```
 $##$  ......... OK

## --> Try to fit model richards

32/52

## ....... ERROR in nls(). For further information see help(gcFitModel)

## Use Package grofit to Fit Growth Data

```
table <- grofitGetParameters(fits, p=c("AddId","mu.spline"))
boxplot(table[,"mu.spline"] ~ table[,"AddId"], las=2, ylim=c(1.9e-4,5e-4))
```
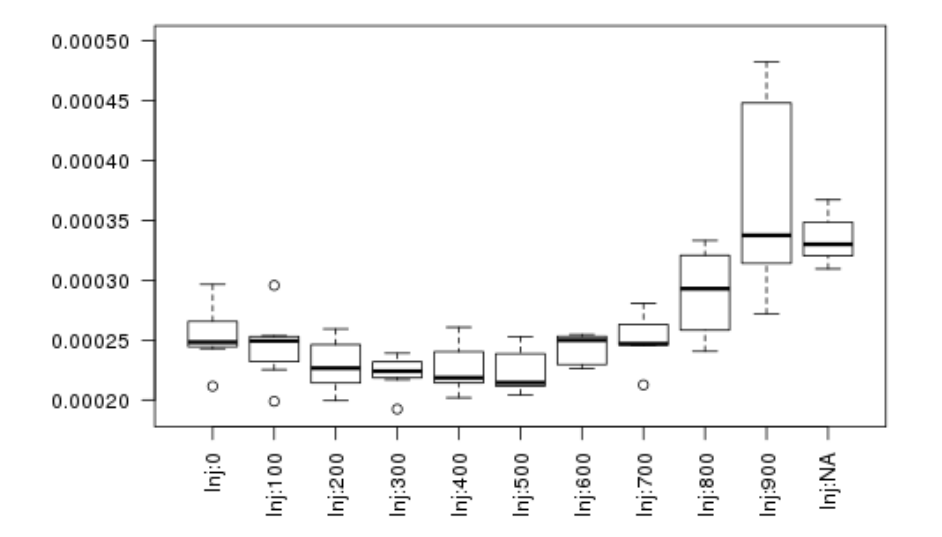

Try different well groups instead of table[, "AddId"]. Are the fits Ok? How to get more information on the fits?

## Gene Expression

- $\,\cdot\,$  Measured: total fluorescence per well
- Wanted: protein level per cell! ·

Assumptions:

- 1. Fluorescence is linear with protein level
- 2. OD is linear with cell number
- Fluor./OD **∼** proteins/cell ⇒

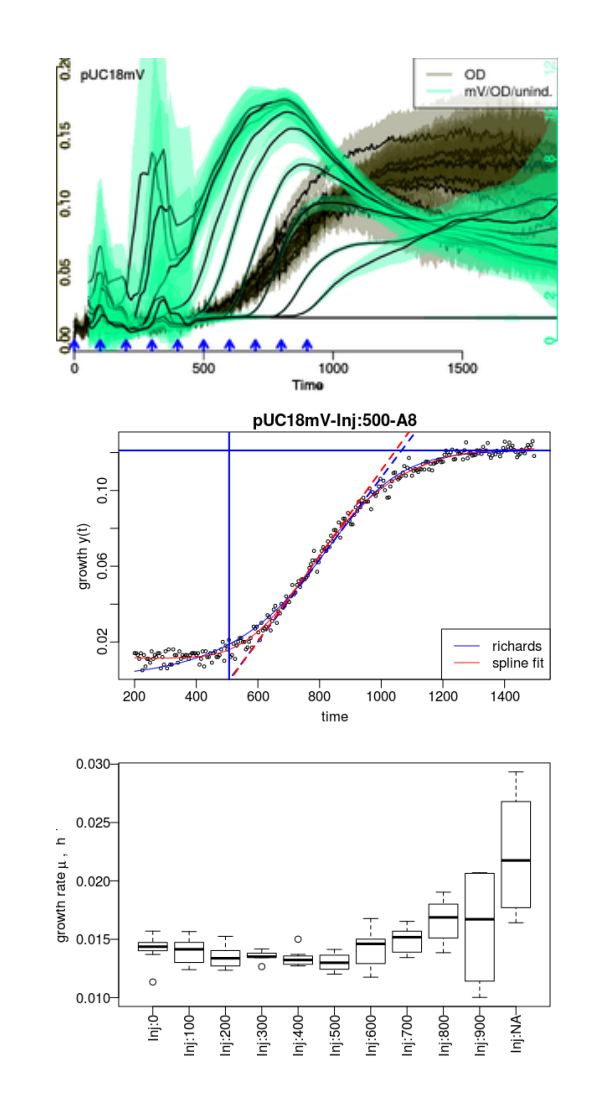

### Gene Expression: Normalized Fluorescence - FL/OD

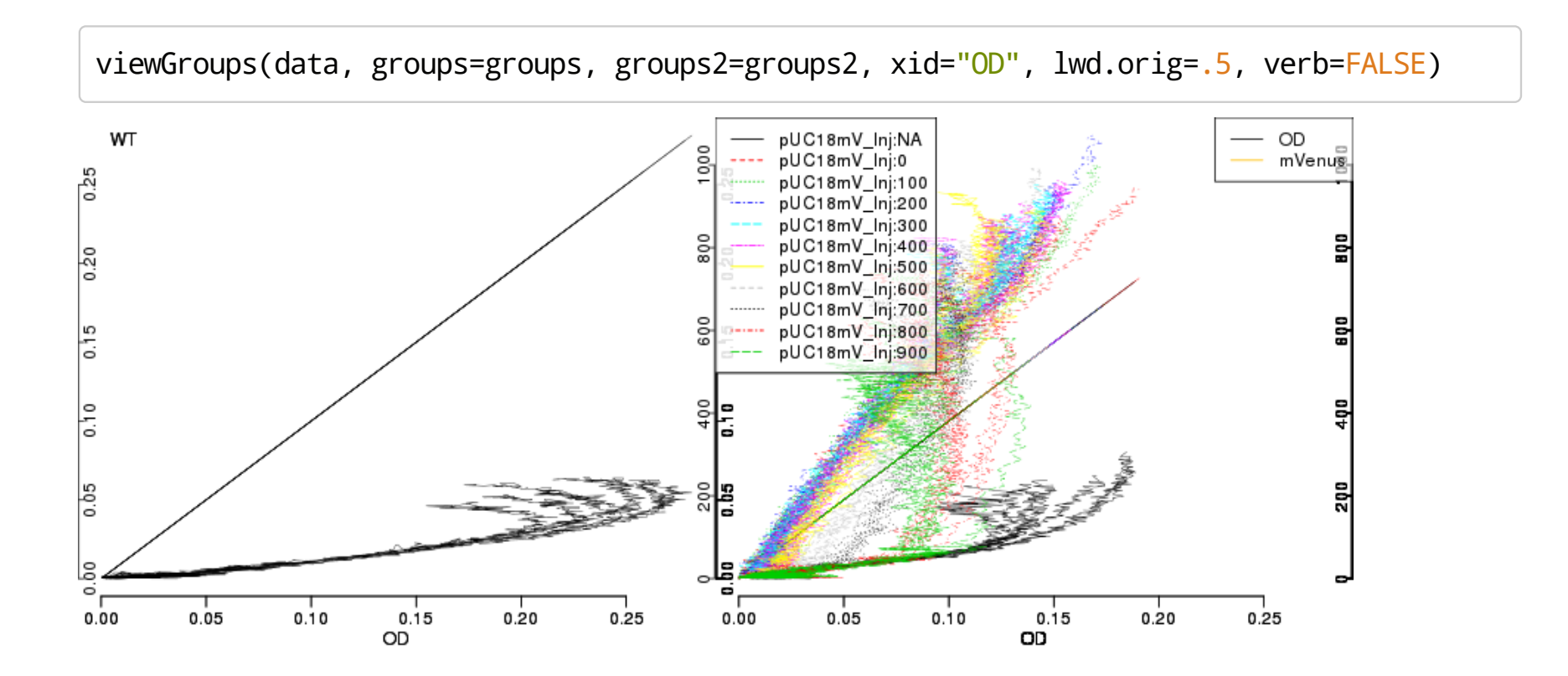

### Gene Expression: Normalized Fluorescence - FL/OD

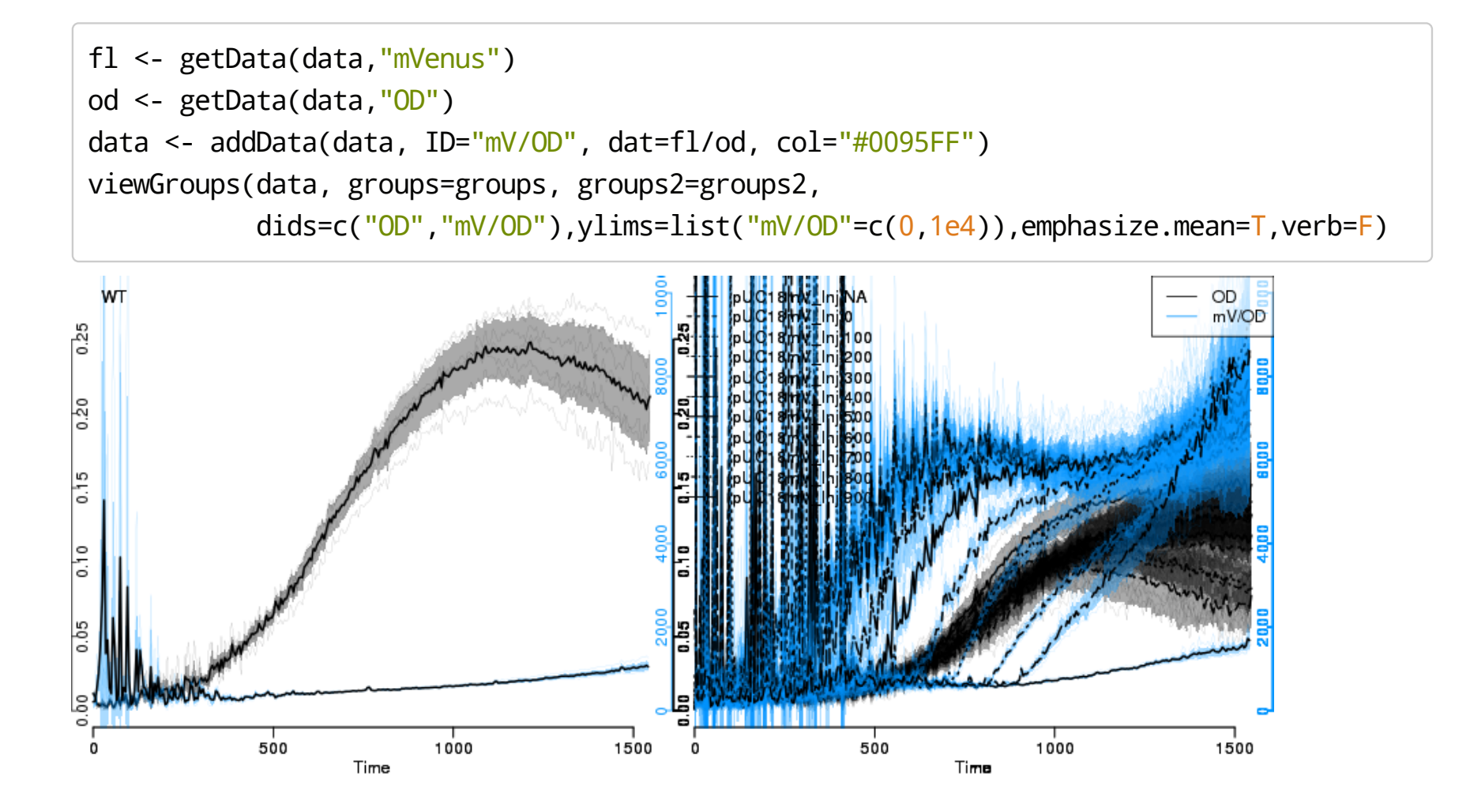

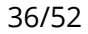

### Gene Expression: Normalized Fluorescence - FL/OD

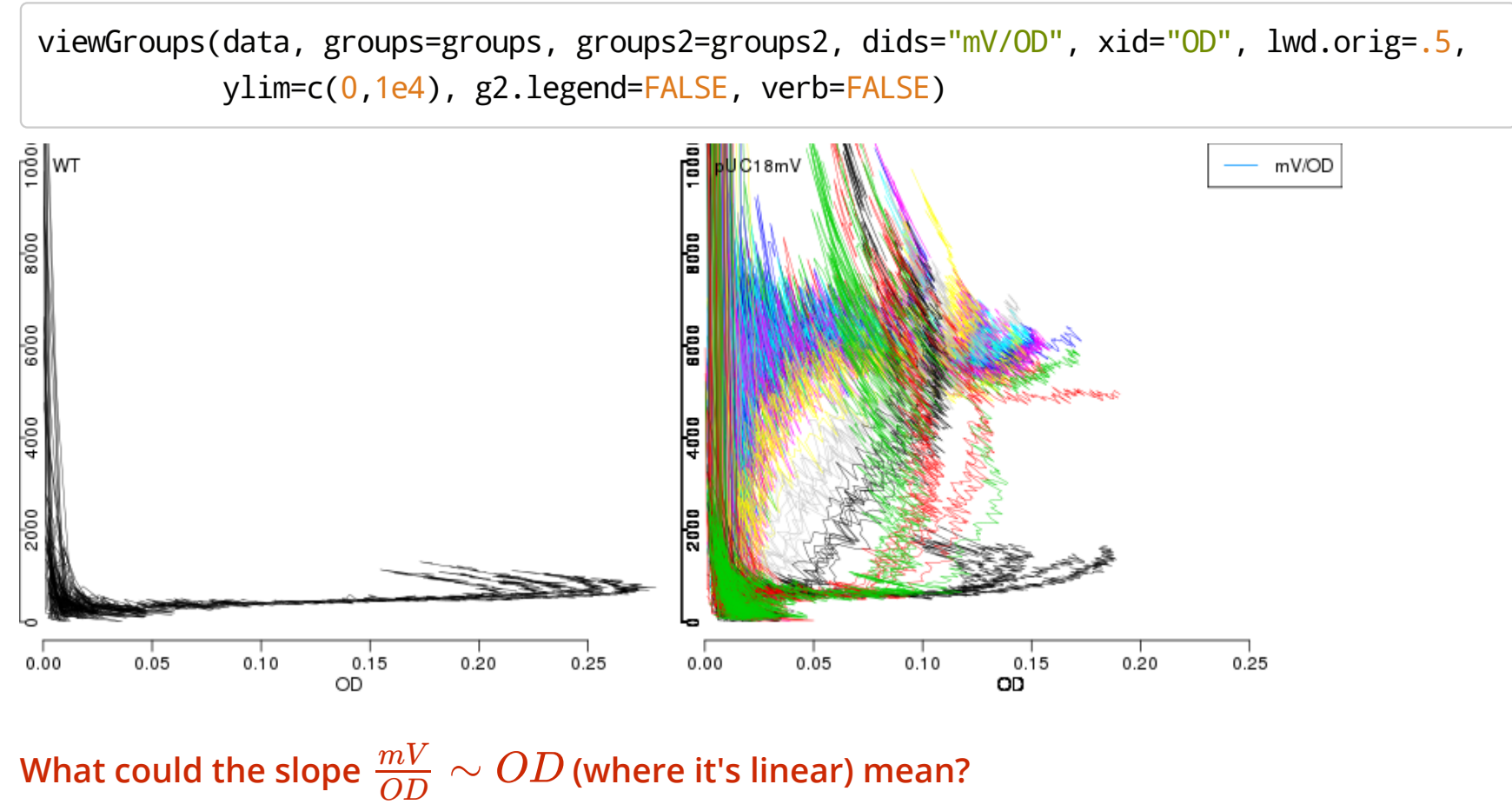

Can we use it?

### Gene Expression: Normalized Fluorescence - Interpolate to OD

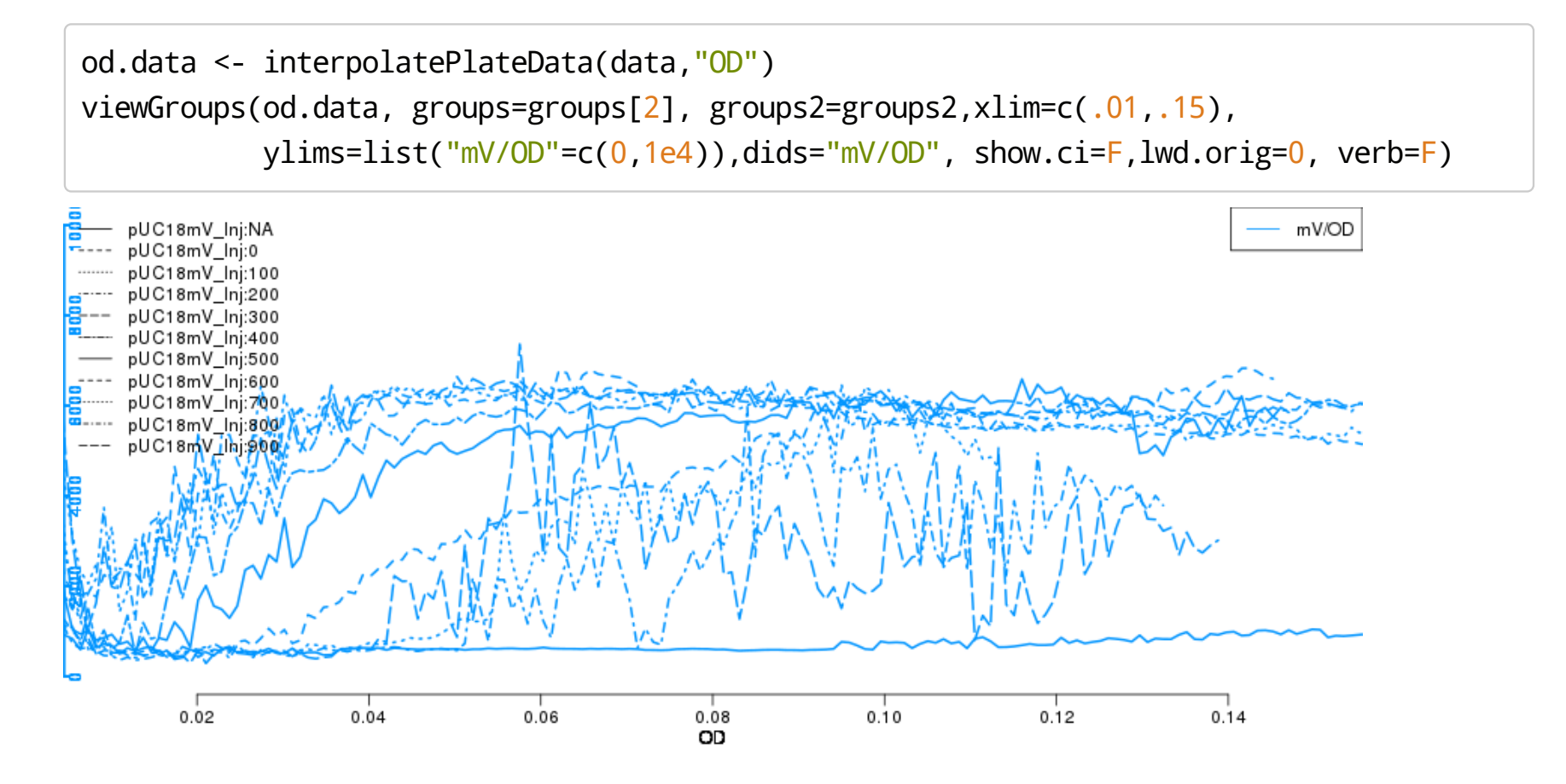

Can we smooth upstream data to get rid of the noise?

## Gene Expression: The Fold Change

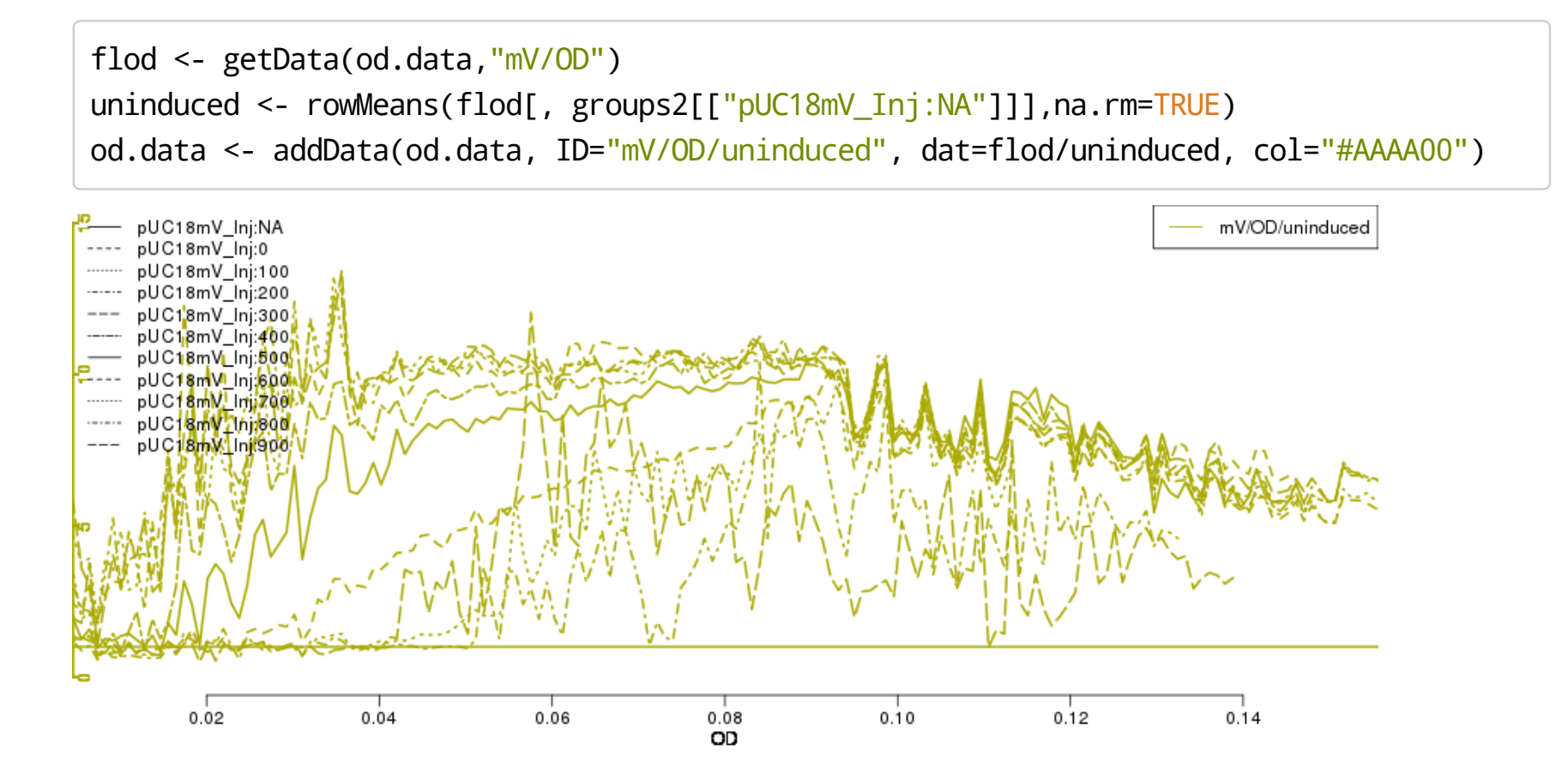

## Gene Expression: Data Normalization

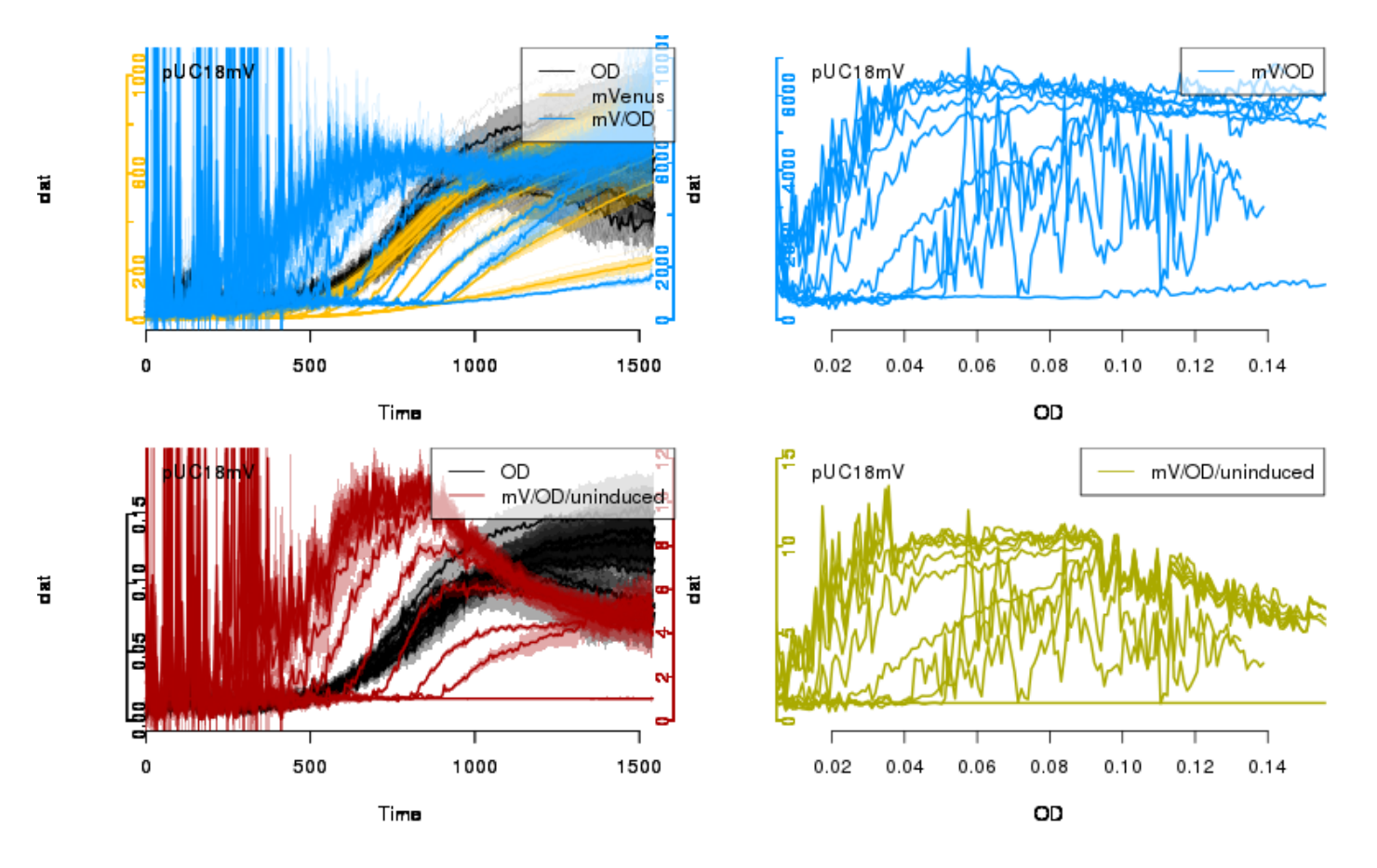

What's wrong with mV/OD/uninduced vs. time w/o interpolation?

### Gene Expression: Data Normalization - Result

results <- boxData(od.data, did="mV/OD/uninduced", rng=.08, groups=groups2, type="bar")

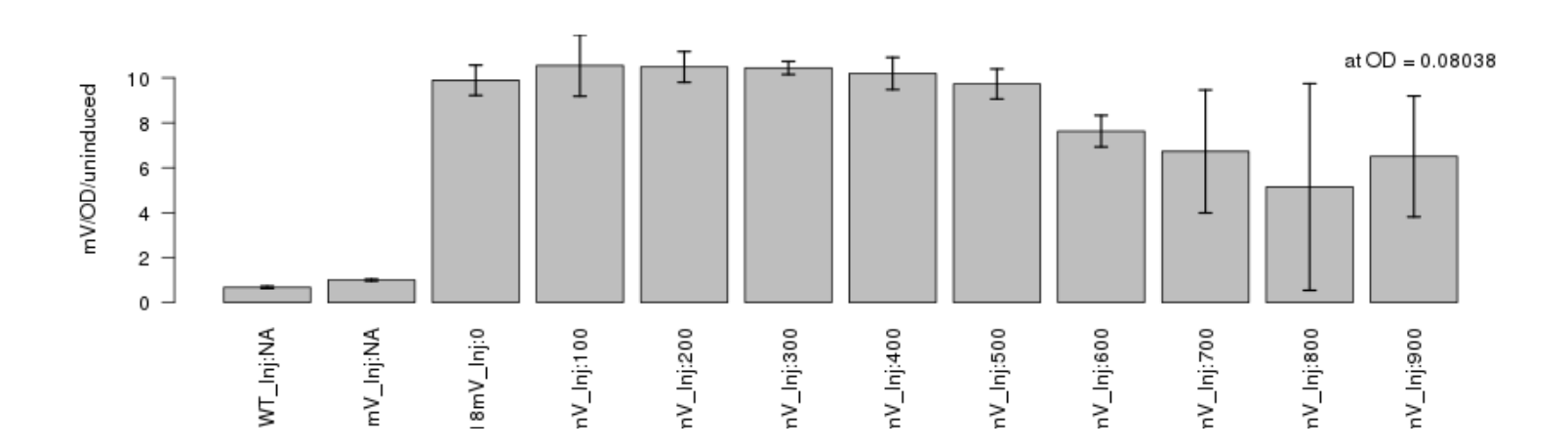

Extracts values in given range; plots by groups, and returns values for each well.

What are the error bars? See ?cutData on how to obtain values in a given range directly. Or try yourself with base R.

## Gene Expression: Data Normalization - Result

library(platexpress) head(results)

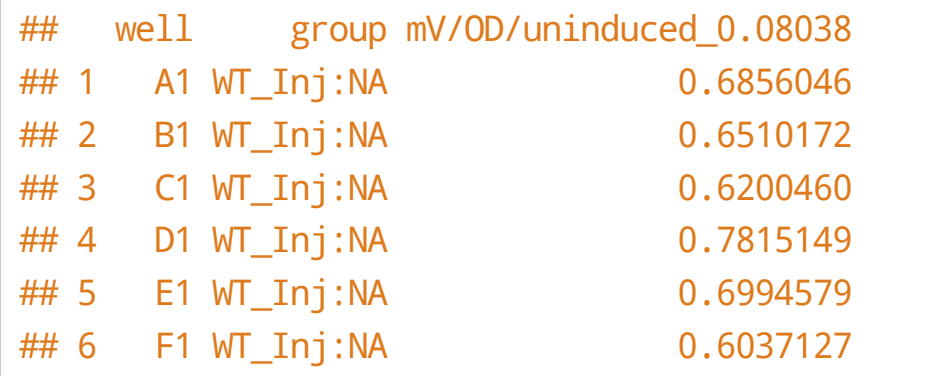

Calculate confidence intervals and error bars yourself.

imgtxt <- matrix(results[,1], nrow=7, ncol=12) # MATRIX THAT LOOKS LIKE PLATE imgdat <- matrix(results[, $3$ ], nrow=7, ncol=12) tmp <- t(apply(imgdat,  $2$ , rev)) # WHAT HAPPENS HERE? par(mai=c(.5,.5,.01,.01))  $image(x=1:12, y=1:7, z=log(tmp)$ ,  $axes=FALSE, ylab=NA, xlab=NA)$ text(x=rep(1:12,7), y=rep(7:1,each=12), paste(t(imgtxt),":\n",t(round(imgdat,2))))  $axis(1, at=1:12)$ ;  $axis(2, at=1:7, labels=toupper(leftters[7:1]), las=2)$ 

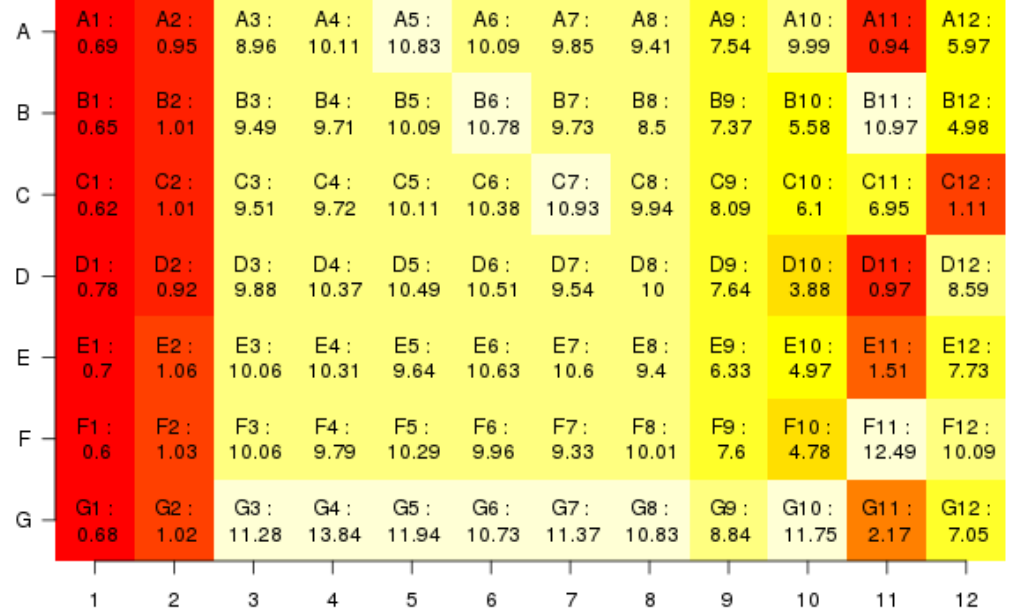

#### In which order does image plot rows and columns of a matrix? Can you spot any systematic plate effects?

### Gene Expression - Summary

- 1. Growth rate  $\mu$  matters!
- 2. Fluorescence per OD as a measure of proteins per cell.
	- Note noise accumulation at low values. Why?
- 3. Interpolate data to a common OD.
- 4. Calculate fold-ratio to control.
	- · Be careful; what is your control?
- 5. Get data at a given OD, or search maximum, etc.

What other measures would be interesting or could be required for a quantitative model?

## From Wells to Cells

## Conversion of Carbon&Energy Source S to biomass X:

 $S \rightarrow y \times + (1-y) P$ 

#### What are substrate S and product P in our experiments?

Catalyzed by X:

$$
\begin{aligned} \frac{\mathrm{d}X}{\mathrm{d}t} &= \mu X \\ \frac{\mathrm{d}S}{\mathrm{d}t} &= -\frac{1}{y} \, \mu X \\ \mu &= \mu_{max} \, \frac{S}{S+K} \end{aligned}
$$

How can we estimate the yield  $y$  ? Does  $y$  have units? Which? What is the steady state of the system?

## From Wells to Cells

Continuous Culture - Dilution Rate *ϕ*

$$
\begin{aligned} \frac{\mathrm{d}X}{\mathrm{d}t} & = (\mu - \phi)X \\ \frac{\mathrm{d}S}{\mathrm{d}t} & = (S_{in} - S)\phi - \frac{1}{y}\,\mu X \\ \mu & = \mu_{max}\,\frac{S}{S + K} \end{aligned}
$$

What is the steady state of above system? What is the feedback structure of growth? Can above system show more complex dynamics, such as oscillations or multistablity?

## From Wells to Cells: Growth

Fluorescent Protein F, total culture concentration:

$$
\begin{aligned} \frac{\mathrm{d}X}{\mathrm{d}t}&=\mu X\\ \frac{\mathrm{d}F}{\mathrm{d}t}&=K(?)-\delta F \end{aligned}
$$

Intracellular concentration:

$$
f=\frac{F}{XV_c}
$$

What is  $K$ , must be  $\sim X$ , right ? How can we map  $F$  from total culture to intracellular concentration  $f$  ? Calculate  $\frac{dy}{dt}$ . d*f* d*t*

## From Wells to Cells : Growth

$$
f = \frac{F}{XV_c} \; ; \; v_f = XV_c
$$
  
\n
$$
\dot{f} = \dot{F} \frac{1}{XV_c} - \dot{X} \frac{F}{X} \frac{1}{XV_c}
$$
  
\n
$$
= \dot{F} \frac{1}{v_f} - \dot{X} \frac{F}{X} \frac{1}{v_f}
$$
  
\n
$$
= (K - \delta f v_f) \frac{1}{v_f} - \mu X \frac{f v_f}{X} \frac{1}{v_f}
$$
  
\n
$$
= \frac{K}{v_f} - (\delta + \mu)f
$$
  
\n
$$
K = kXV_c
$$

What is  $X V_c$  ?  $\mathsf{Note}\$  the term  $\delta + \mu$  . What is it, and where did the  $\mu$  come from?

## From Wells to Cells : Growth

$$
\frac{\mathrm{d}X}{\mathrm{d}t} = \mu X
$$

$$
\frac{\mathrm{d}S}{\mathrm{d}t} = -\frac{1}{y} \mu X
$$

$$
\frac{\mathrm{d}f}{\mathrm{d}t} = k - (\delta + \mu)f
$$

- $\cdot$   $\,$  Add activation of  $f$  production by an inducer and modulation by a riboswitch  $r.$
- Add expression of both from a plasmid (which itself increases exponentially within cells). ·
- $\cdot$  And how could we account for the effect of induced gene expression on growth rate?
- ... and find appropriate parameters (back in data hell), start e.g. at bionumbers.

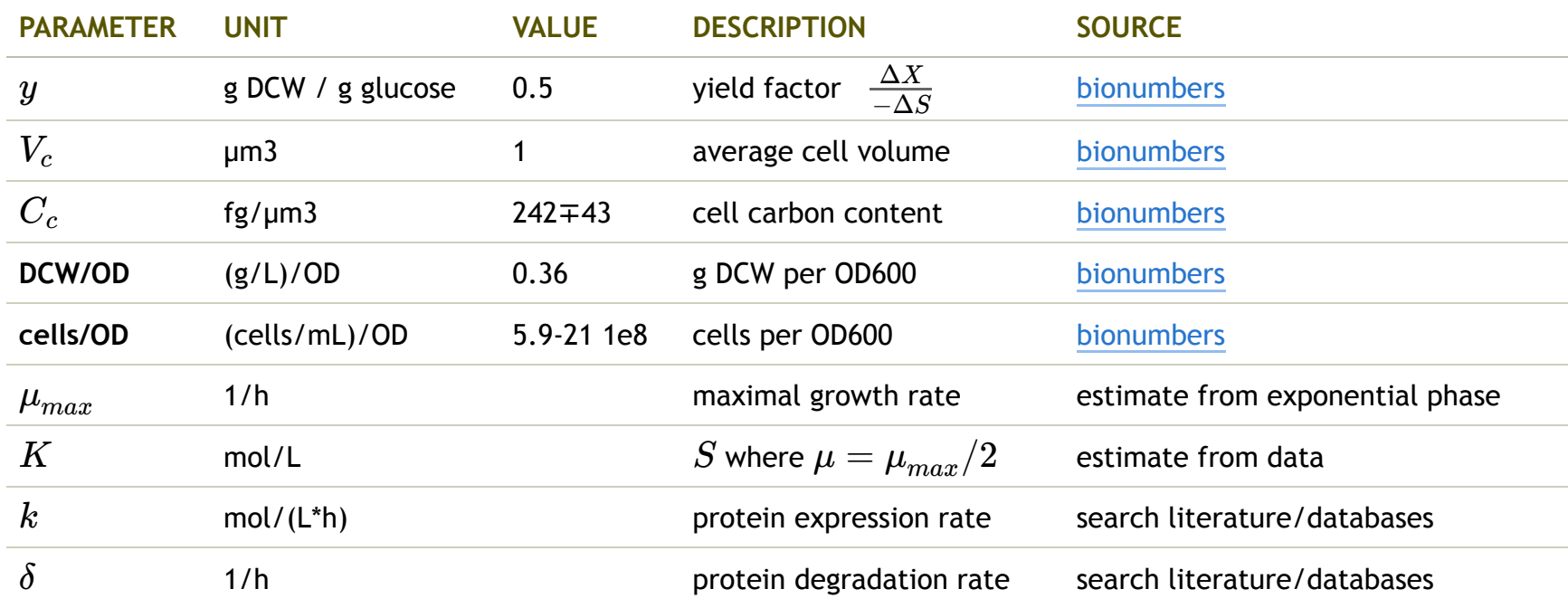

## From Wells to Cells : Riboswitch

$$
\begin{aligned} \frac{\mathrm{d}sRNA}{\mathrm{d}t} \;&=\; CP_s(TetR,aTc) - (\mu + \delta_s)sRNA \\ \frac{\mathrm{d}mRNA}{\mathrm{d}t} \;&=\; CP_m(LacI, IPTG) - (\mu + \delta_m)mRNA \\ \frac{\mathrm{d}GFP}{\mathrm{d}t} \;&=\; (r_0mRNA + r_1sRNA::mRNA) \;\frac{m}{m + \mu + \delta_g} - (\mu + \delta_g)GFP \end{aligned}
$$

with transcriptional activities:

$$
P_m(LacI, IPTG) \ = \ P_m^0 \ \frac{1 + \ \frac{1}{f_{lac}} \ \big( \ \frac{LacI}{K_{lac}(1 + \ \frac{IPTC}{K_{ITTC}} \ )} \big)^{n_{lac}}}{1 + \ \big( \ \frac{LacI}{K_{lac}(1 + \ \frac{IPTC}{K_{ITTC}} \ )} \big)^{n_{lac}}}
$$
\n
$$
P_s(TetR, aTc) \ = \ P_s^0 \ \frac{1 + \ \frac{1}{f_{tet}} \ \big( \ \frac{TetR}{K_{tet}(1 + \ \frac{aTc}{K_{ATc}} \ )} \ \big)^{n_{tet}}}{1 + \ \big( \ \frac{TetR}{K_{tet}(1 + \ \frac{aTc}{K_{ATc}} \ )} \ \big)^{n_{tet}}}
$$

What and where is sRNA::mRNA?

What are all the parameters? Can you derive equations for the steady state?

## From Wells to Cells : Riboswitch

Rodrigo et al. 2012 - Steady State Solution:

$$
GFP_{ss}(IPTG,aTc)\,=\,F_0\;\frac{1\,+\,f_1(\frac{\,IPTG}{\,K_1}\,)^{n_1}\,+\,f_2(\frac{\,aTc}{\,K_2}\,)^{n_2}\,+\,f_1f_{sRNA}(\frac{\,IPTG}{\,K_1}\,)^{n_1}(\frac{\,aTc}{\,K_2}\,)^{n_2}}{1\,+\,(\frac{\,IPTG}{\,K_1}\,)^{n_1}\,+\,(\frac{\,aTc}{\,K_2}\,)^{n_2}\,+\,(\frac{\,IPTG}{\,K_1}\,)^{n_1}(\frac{\,aTc}{\,K_2}\,)^{n_2}}
$$

What are these parameters>? See Supplement of Rodrigo et al. 2012

Plot this function in R or python, using the

concentration ranges in your experiments: can you use image? Can R do 3D plots?

Is the steady state assumption justified? Can we combine it with our cell growth model?